### МИНИСТЕРСТВО СЕЛЬСКОГО ХОЗЯЙСТВА РОССИЙСКОЙ ФЕДЕРАЦИИ ДЕПАРТАМЕНТ НАУЧНО-ТЕХНОЛОГИЧЕСКОЙ ПОЛИТИКИ И ОБРАЗОВАНИЯ ФЕДЕРАЛЬНОЕ ГОСУДАРСТВЕННОЕ БЮДЖЕТНОЕ ОБРАЗОВАТЕЛЬНОЕ УЧРЕЖДЕ-НИЕ ВЫСШЕГО ОБРАЗОВАНИЯ «ДОНСКОЙ ГОСУДАРСТВЕННЫЙ АГРАРНЫЙ УНИВЕРСИТЕТ» (ФГБОУ ВО Донской ГАУ)

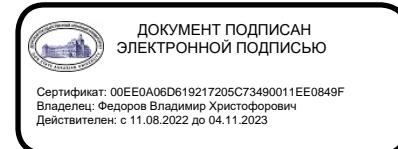

УТВЕРЖДАЮ Проректор по УР и ЦТ \_\_\_\_\_\_\_\_\_\_\_\_\_\_\_\_Ширяев С.Г. «29» августа 2023 г. м.п.

# **РАБОЧАЯ ПРОГРАММА ДИСЦИПЛИНЫ**

# **Интернет-технологии бизнеса и информационная безопасность**

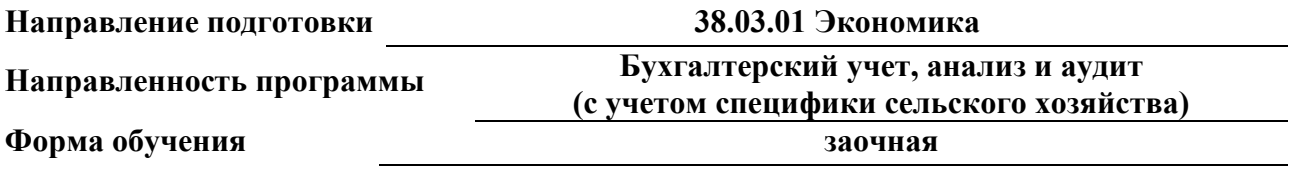

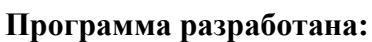

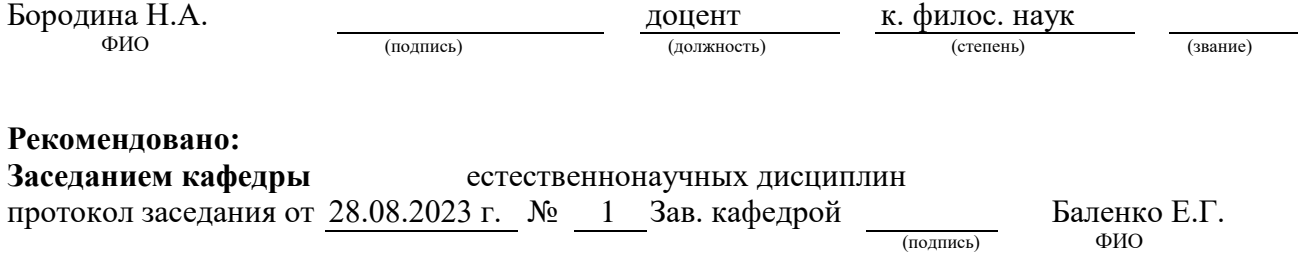

**п. Персиановский, 2023 г.**

### 1. ПЕРЕЧЕНЬ ПЛАНИРУЕМЫХ РЕЗУЛЬТАТОВ ОБУЧЕНИЯ ПО ДИСЦИПЛИНЕ, СООТНЕСЕННЫХ С ПЛАНИРУЕМЫМИ РЕЗУЛЬТАТАМИ ОСВОЕНИЯ ОБРАЗО-ВАТЕЛЬНОЙ ПРОГРАММЫ

1.1 Планируемый процесс обучения по дисциплине, направлен на формирование следующей компетенции:

#### Профессиональные:

- способностью использовать для решения аналитических и исследовательских задач современные технические средства и информационные технологии (ПК-8).

1.2 Планируемые результаты обучения по дисциплине, характеризующие этапы формирования компетенций, соотнесенные с планируемыми результатами освоения образовательной программы бакалавриата по направлению подготовки 38.03.01 Экономика направленность Бухгалтерский учет, анализ и аудит(с учетом специфики сельского хозяйства) представлены в таблине.

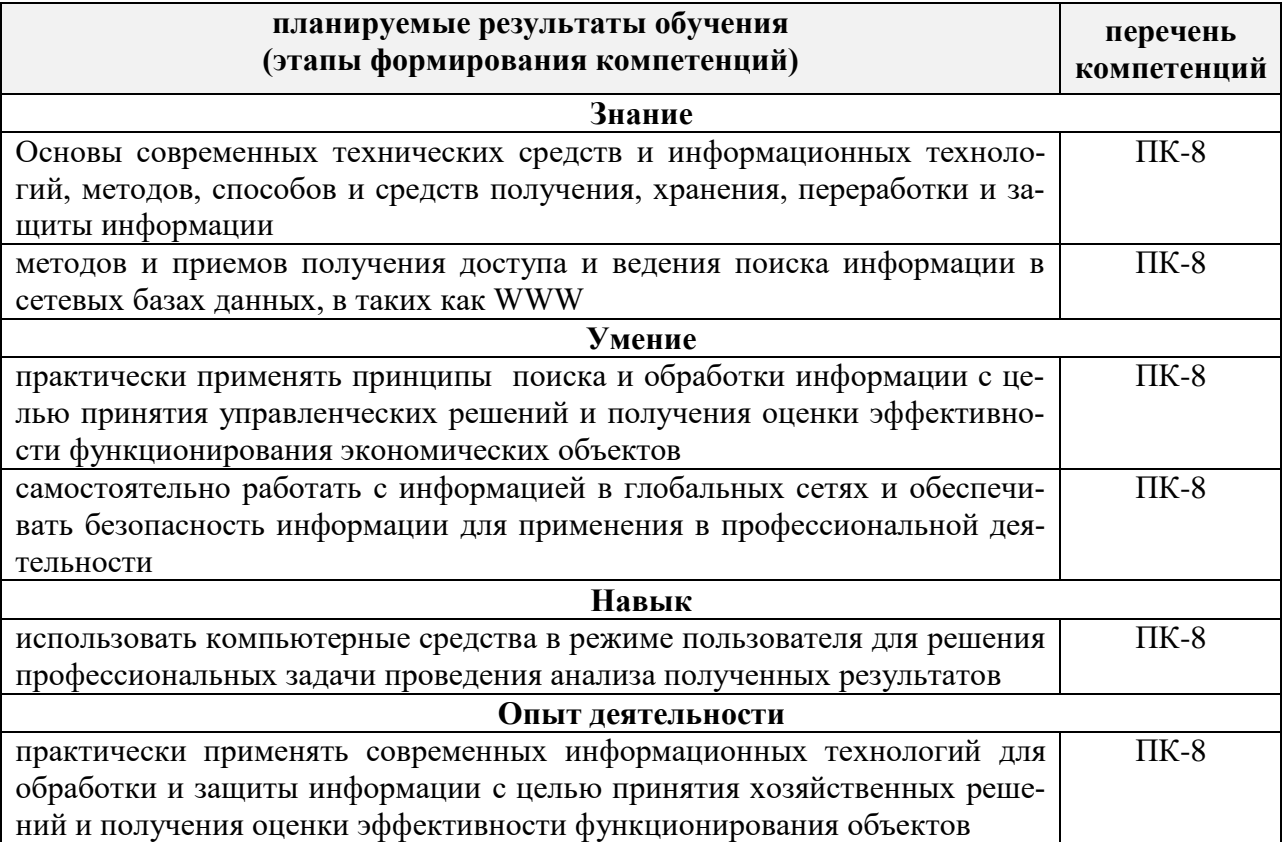

#### 2 ОБЪЕМ ДИСЦИПЛИНЫ В ЗАЧЕТНЫХ ЕДИНИЦАХ С УКАЗАНИЕМ КОЛИЧЕ-СТВА АКАДЕМИЧЕСКИХ ЧАСОВ, ВЫДЕЛЕННЫХ НА КОНТАКТНУЮ РАБОТУ ОБУЧАЮЩИХСЯ С ПРЕПОДАВАТЕЛЕМ И НА САМОСТОЯТЕЛЬНУЮ РАБОТУ **ОБУЧАЮШИХСЯ**

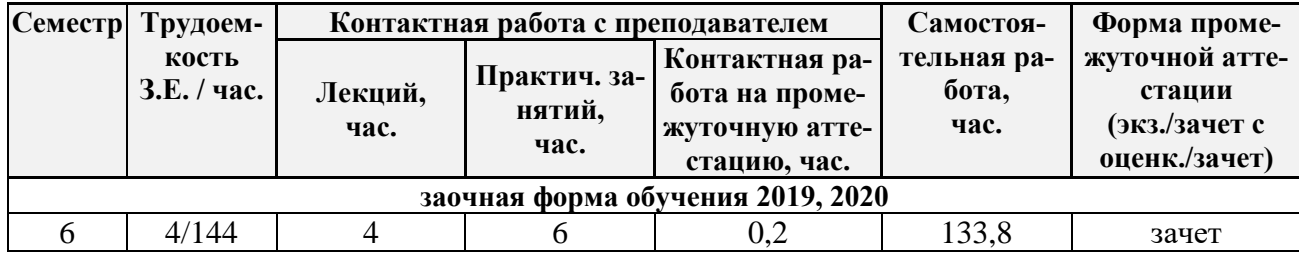

### 3 СОДЕРЖАНИЕ ДИСЦИПЛИНЫ, СТРУКТУРИРОВАННОЕ ПО ТЕМАМ (РАЗ-ДЕЛАМ) С УКАЗАНИЕМ ОТВЕДЕННОГО НА НИХ КОЛИЧЕСТВА АКАДЕМИ-ЧЕСКИХ ЧАСОВ И ВИДОВ УЧЕБНЫХ ЗАНЯТИЙ

4.1 Структура дисциплины состоит из разделов (тем):

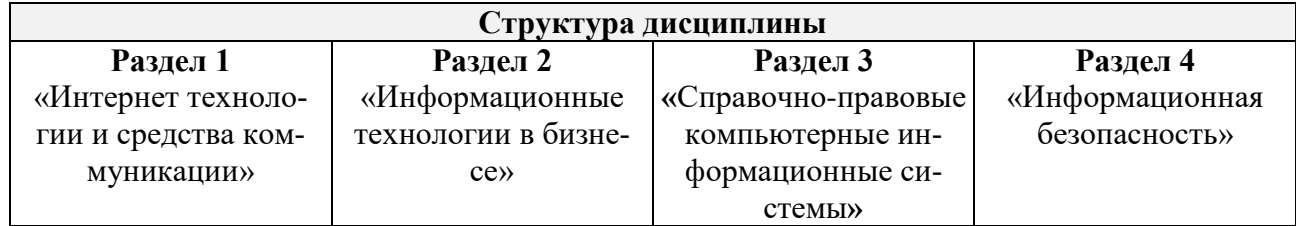

3.2 Содержание занятий лекционного типа по дисциплины, структурированное по разделам с указанием отведенного на них количества академических часов и видов занятий:

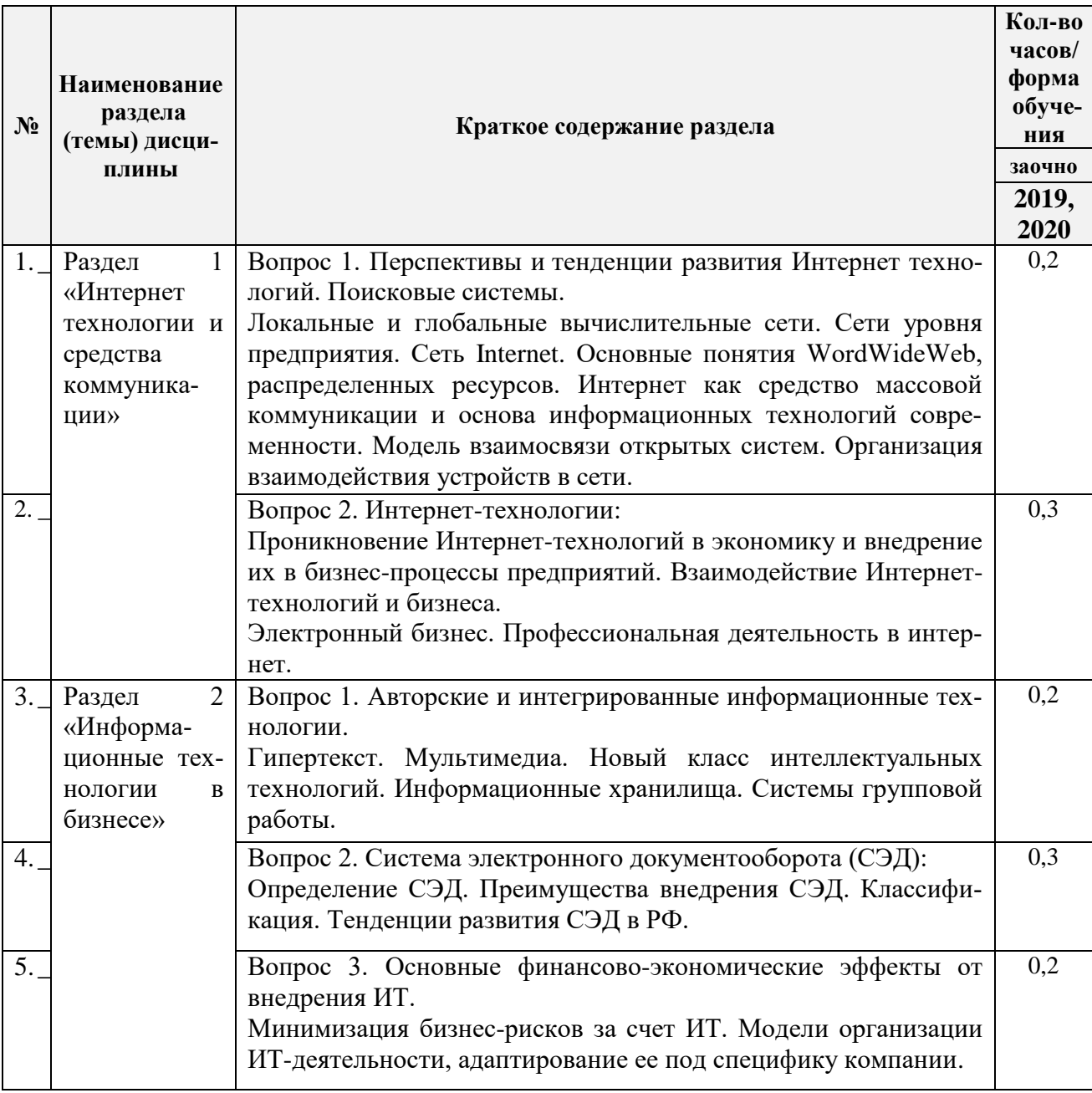

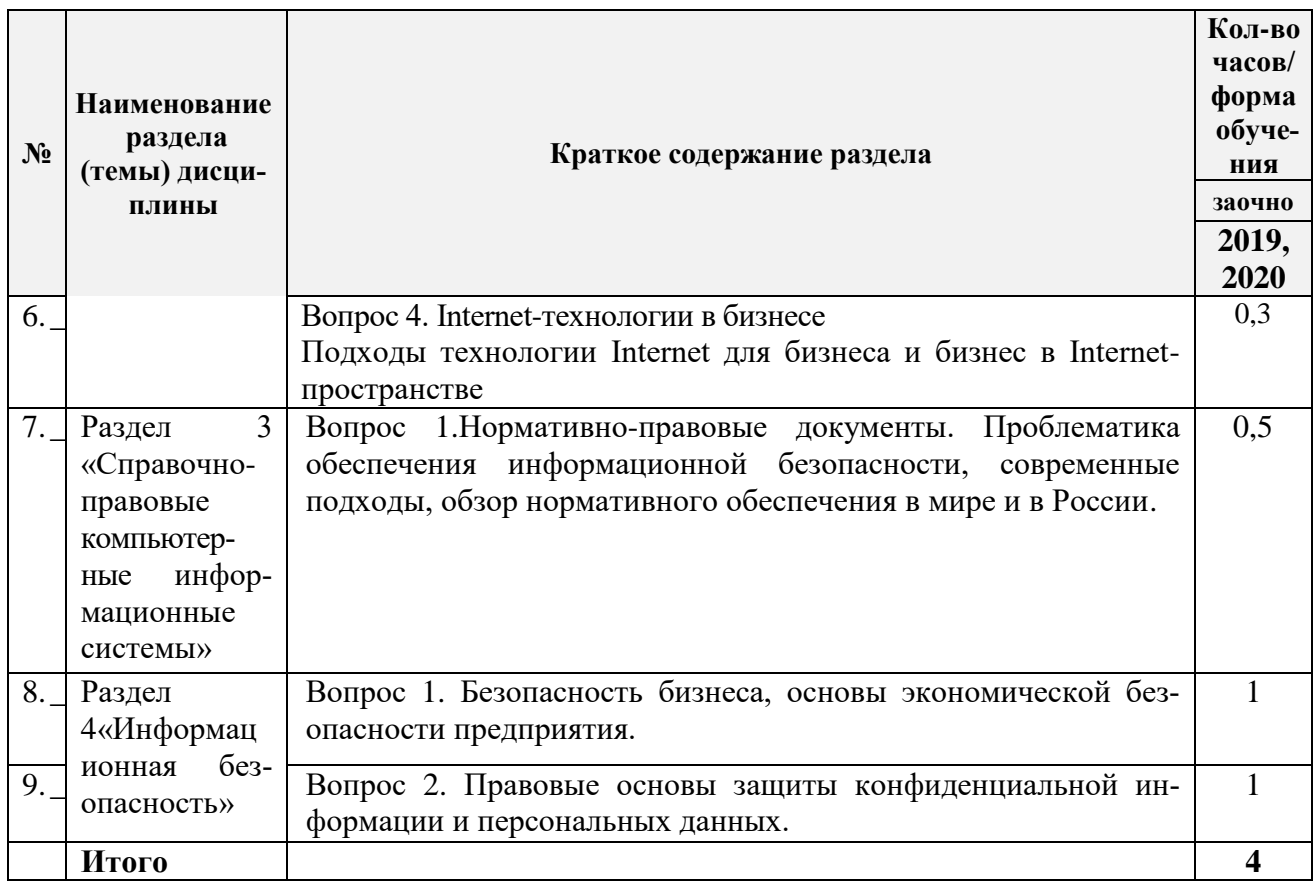

3.3 Содержание практических занятий по дисциплине, структурированное по разделам с указанием отведенного на них количества академических часов и видов занятий:

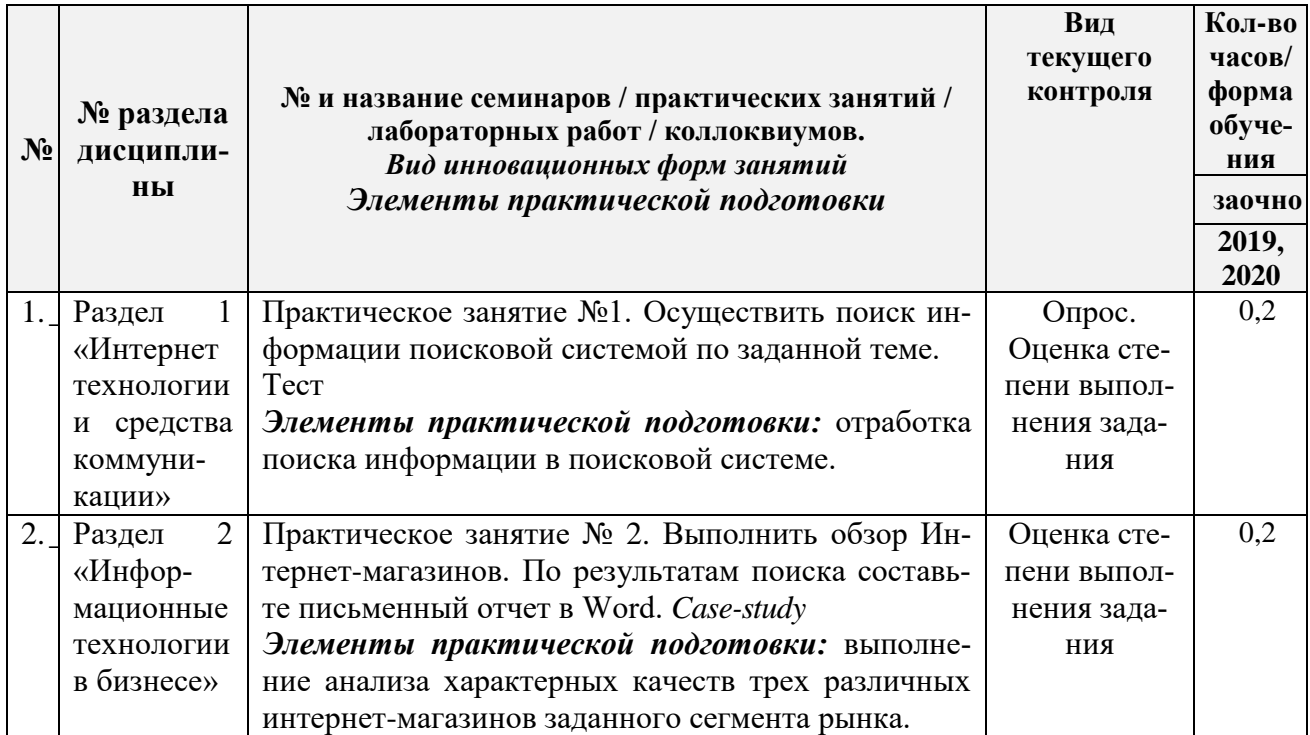

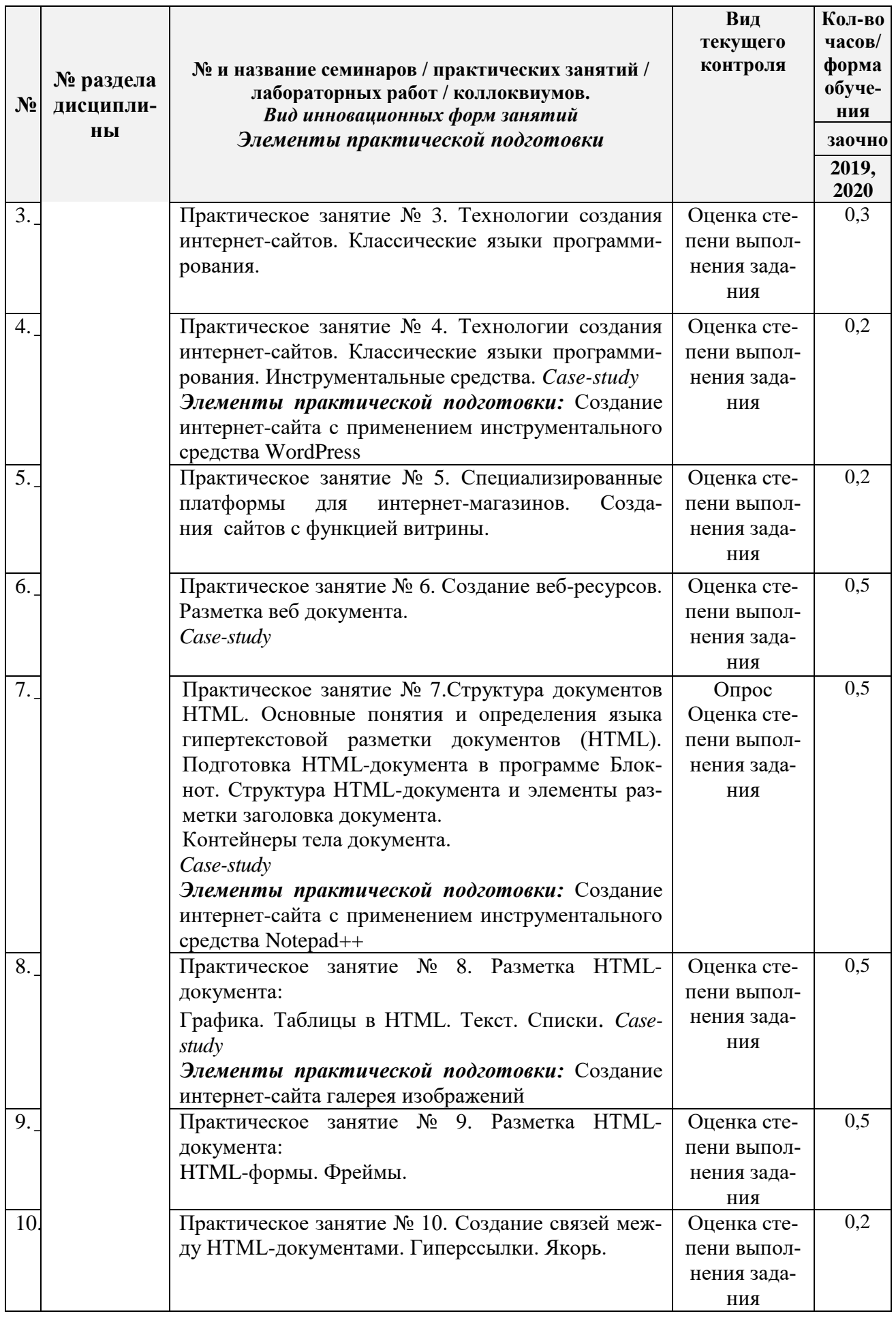

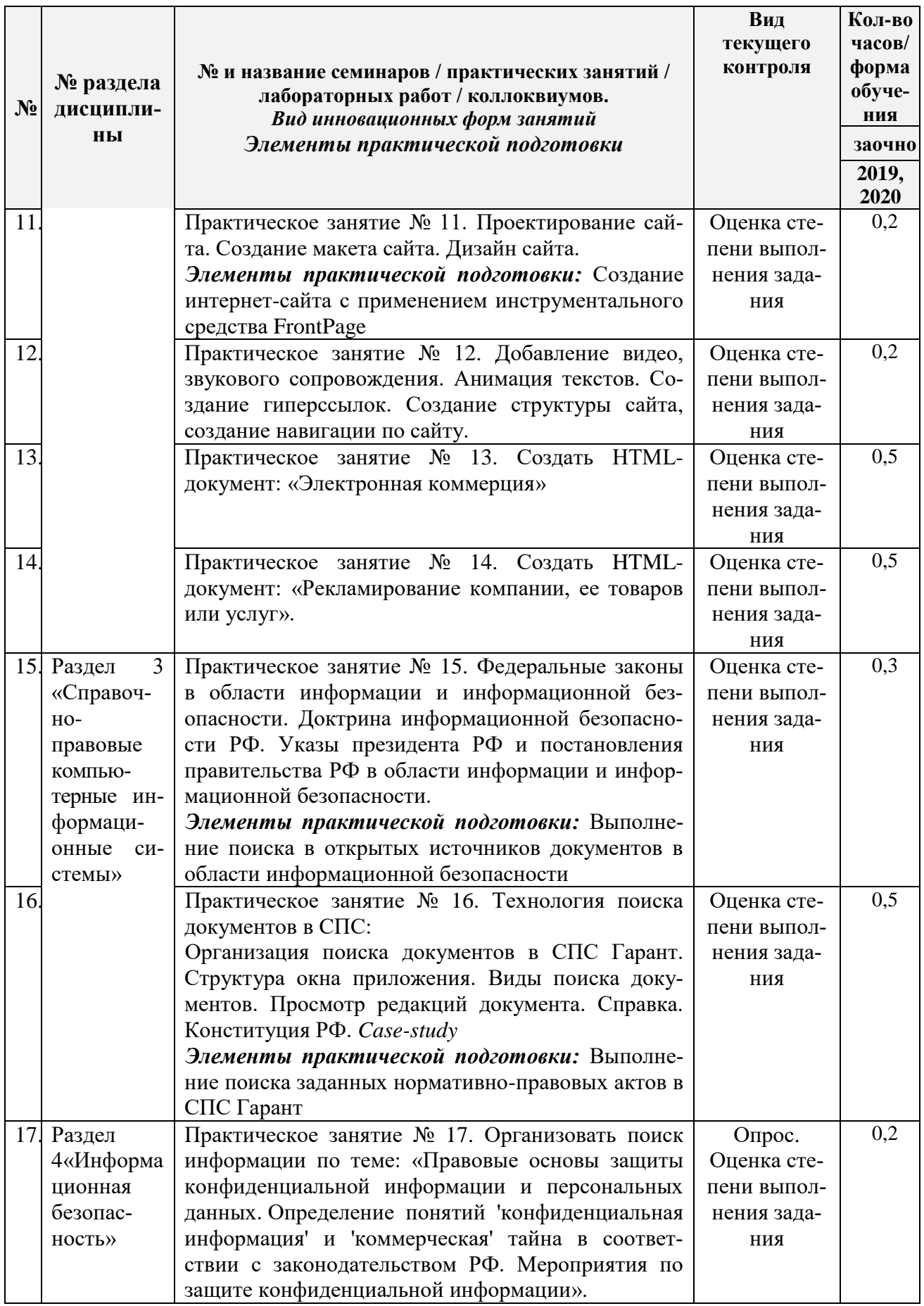

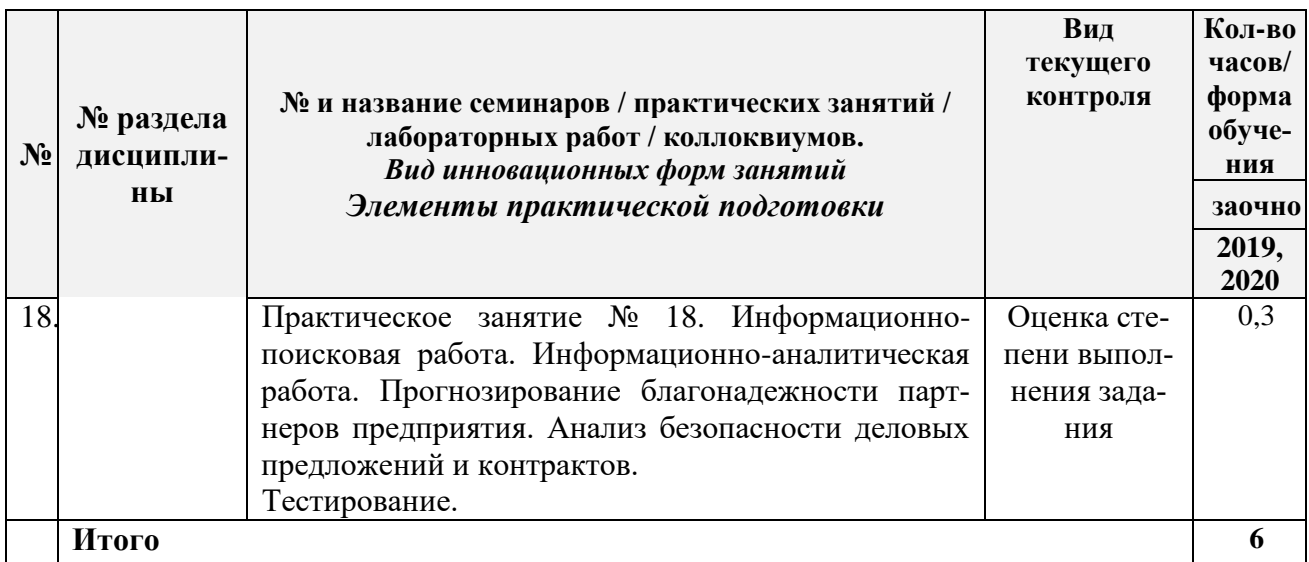

3.4 Содержание самостоятельной работы обучающихся по дисциплине, структурированное по разделам с указанием отведенного на них количества академических часов и видов самостоятельной работы:

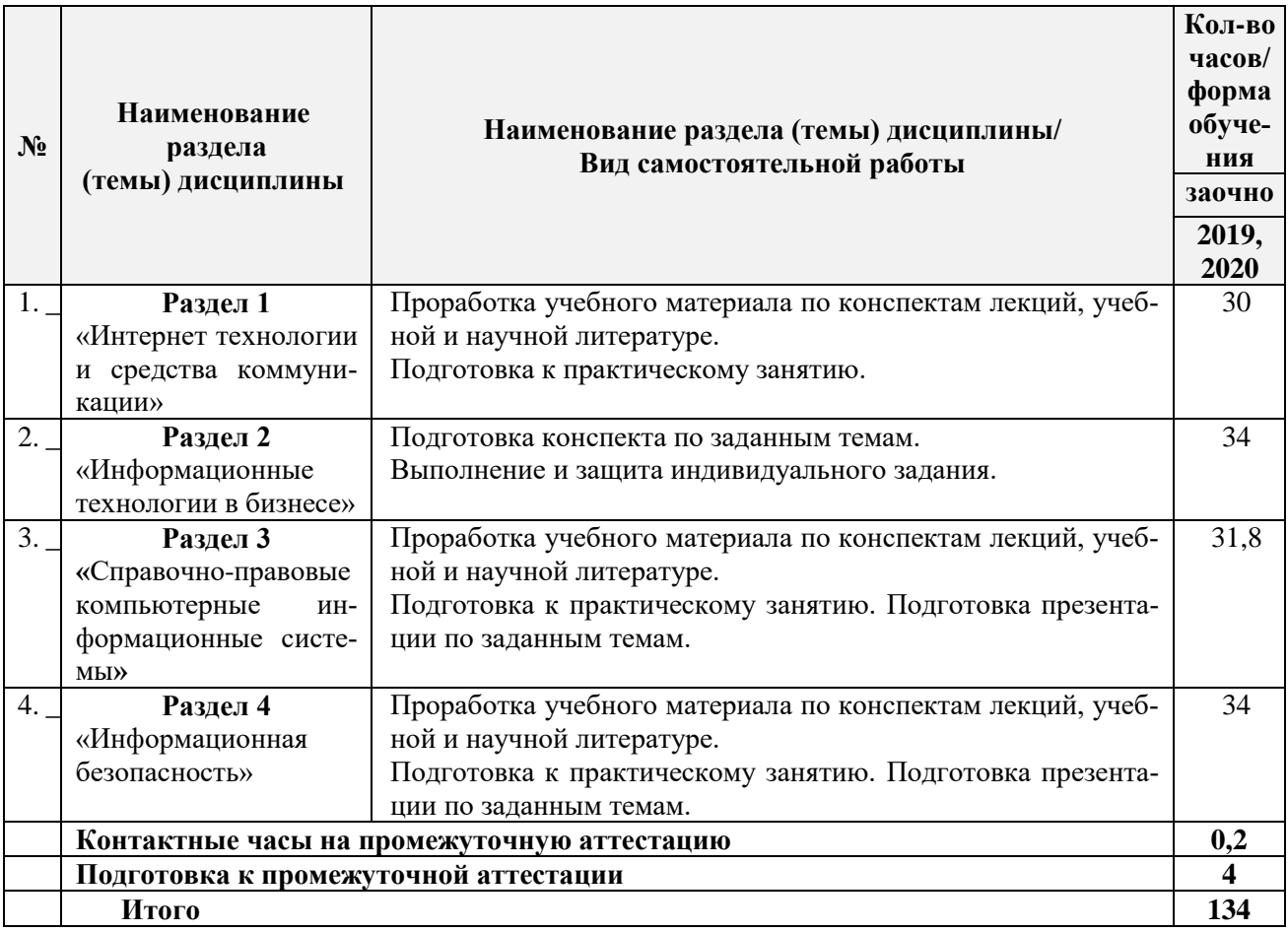

### **4. ПЕРЕЧЕНЬ УЧЕБНО-МЕТОДИЧЕСКОГО ОБЕСПЕЧЕНИЯ ДЛЯ САМОСТОЯТЕЛЬНОЙ РАБОТЫ ОБУЧАЮЩИХСЯ ПО ДИСЦИПЛИНЕ**

Самостоятельная работа обучающихся по дисциплине обеспечивается:

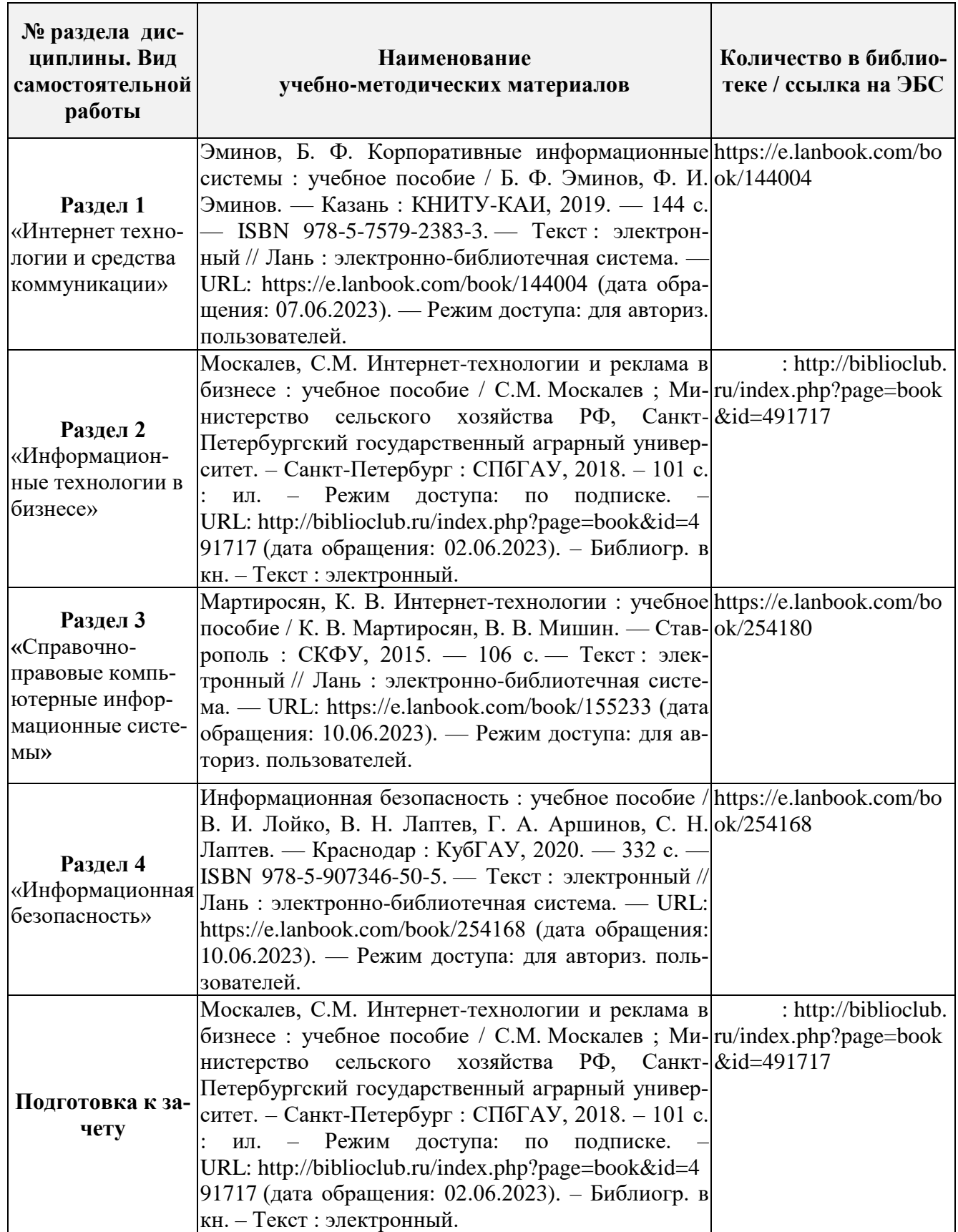

### 5. ФОНД ОЦЕНОЧНЫХ СРЕДСТВ ДЛЯ ПРОВЕДЕНИЯ ПРОМЕЖУТОЧНОЙ **АТТЕСТАЦИИ**

5.1 Перечень компетенций с указанием этапов их формирования в процессе освоения образовательной программы

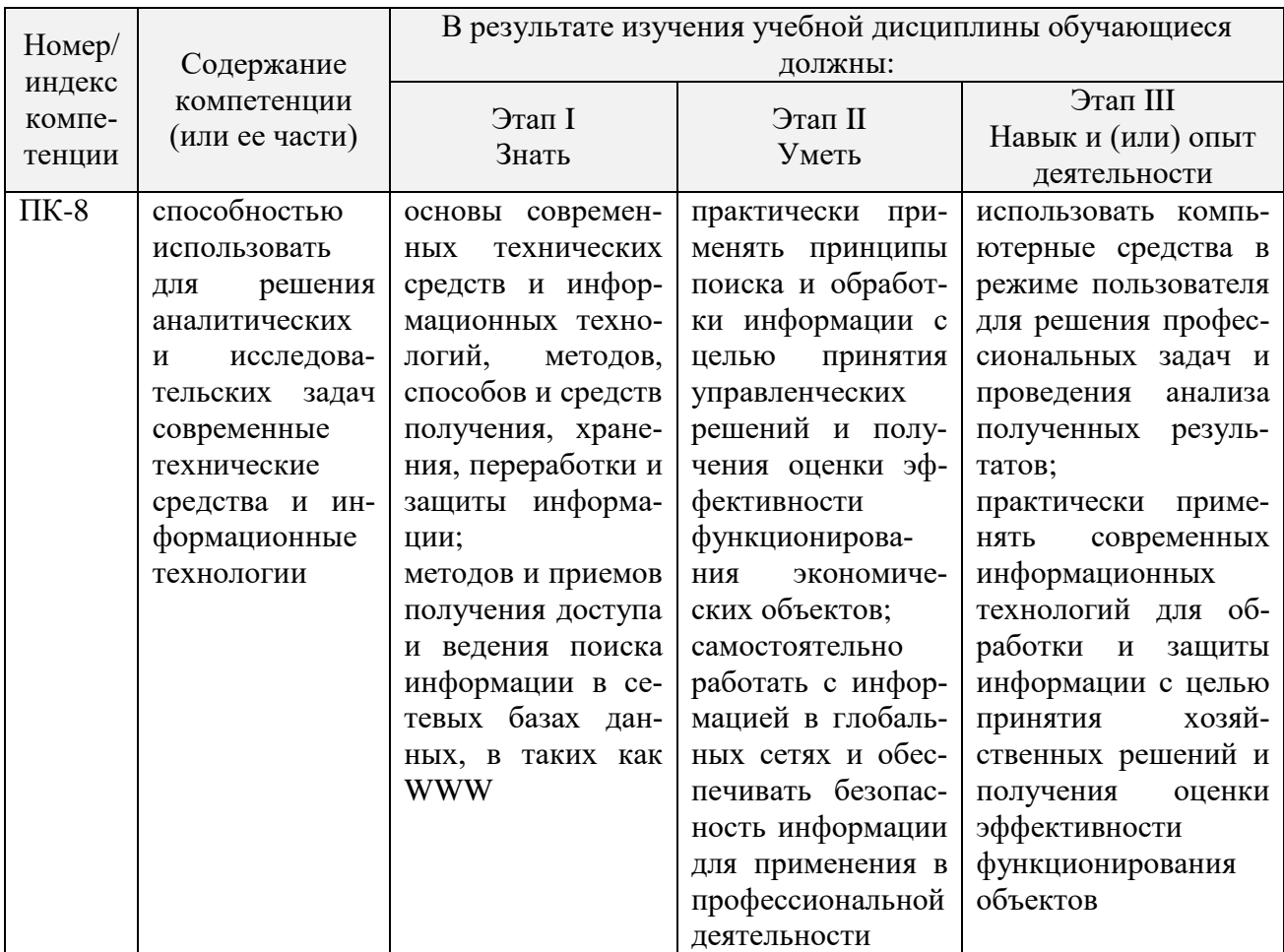

### 5.2 Описание показателей и критериев оценивания компетенций на различных этапах их формирования, описание шкал оценивания

5.2.1 Описание шкалы оценивания сформированности компетенций

Компетенции на различных этапах их формирования оцениваются шкалой: «зачтено», «не зачтено» в форме зачета.

5.2.2 Описание показателей и критериев оценивания компетенций на различных этапах их формирования

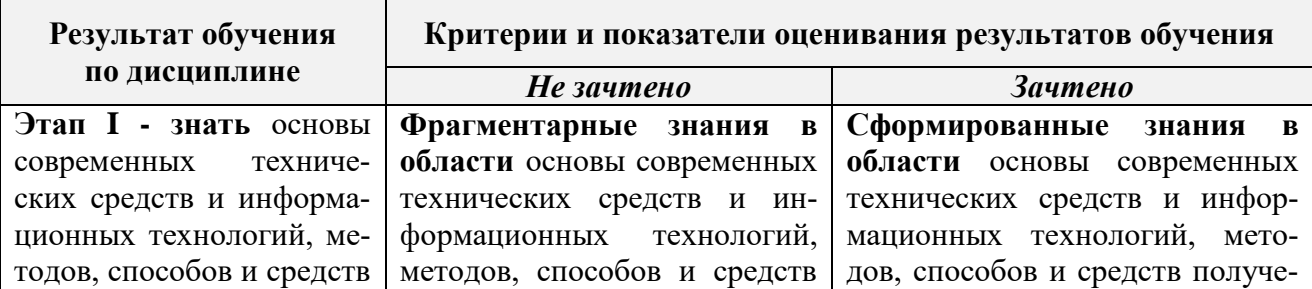

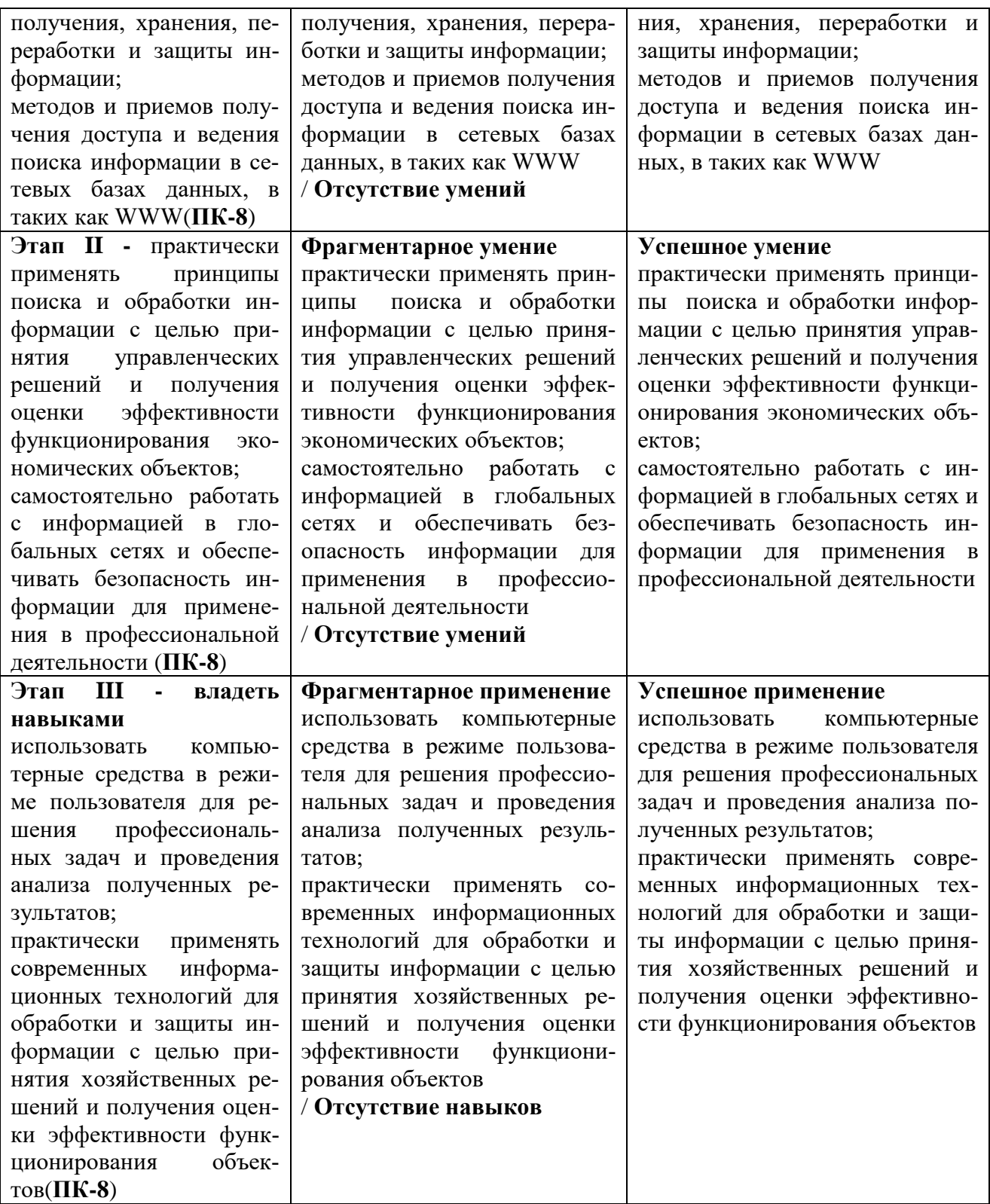

#### **5.3 Типовые контрольные задания или иные материалы, необходимые для оценки знаний, умений, навыков и (или) опыта деятельности, характеризующих этапы формирования компетенций в процессе освоения образовательной программы**

Текущий контроль успеваемости обеспечивает оценивание хода освоения дисциплины, и включает устный опрос, тестирование, письменные контрольные работы.

### **Вопросы для обсуждения:**

- 1. Сети уровня предприятия. Сеть Internet.Основные понятия WordWideWeb, электронной почты, распределенных ресурсов.
- 2. Интернет как средство массовой коммуникации и основа информационных технологий современности.Модель взаимосвязи открытых систем.
- 3. Организация взаимодействия устройств в сети.
- 4. Проникновение Интернет-технологий в экономику и внедрение их в бизнес-процессы предприятий.Взаимодействие Интернет-технологий и бизнеса.
- 5. Электронный бизнес.Профессиональная деятельность в интернет
- 6. Проникновение Интернет-технологий в экономику и внедрение их в бизнес-процессы предприятий.Взаимодействие Интернет-технологий и бизнеса.
- 7. Электронный бизнес.
- 8. Назначение языка HTML.Средства разработкиHTML-документов.
- 9. Гипертекст.Мультимедиа.
- 10. Новый класс интеллектуальных технологий.
- 11. Информационные хранилища.Системы групповой работы.
- 12. Определение СЭД. Преимущества внедрения СЭД.
- 13. Классификация. Тенденции развития СЭД в РФ.
- 14. Понятие информационной безопасности. Основные составляющие. Важность проблемы.Понятие информационной безопасности.
- 15. Основные составляющие информационной безопасности.
- 16. Важность и сложность проблемы информационной безопасности.
- 17. Виды угроз безопасности.Методы и средства защиты информации.
- 18. Концепция информационной безопасности.
- 19. Электронная цифровая подпись.
- 20. Определение подлинности электронных документов.
- 21. Законодательный уровень информационной безопасности.

#### **Задания для подготовки к зачету**

### **ПК-8**

**Знать -**основы современных технических средств и информационных технологий, методов, способов и средств получения, хранения, переработки и защиты информации;

методов и приемов получения доступа и ведения поиска информации в сетевых базах данных, в таких как WWW.

### **Локальные и глобальные вычислительные сети. HTML-документ**

- 1. Чем вызвана необходимость создания компьютерных сетей?
- 2. Что необходимо для объединения ПК в ЛВС?
- 3. Опишите прямое соединение ПК в сеть.
- 4. Какие задачи решаются при создании компьютерных сетей?
- 5. На чем основывается принцип работы модели ISO/OSI?
- 6. Что такое протокол? Какие протоколы используются для обеспечения взаимодействия ПК в сети? Перечислите назначение компьютерных сетей.
- 7. Что называют рабочей группой? Как происходит управление в сети?
- 8. С помощью чего осуществляется соединение ЛВС в глобальную сеть?
- 9. Как обеспечивается безопасность в сети?
- 10. Какие функции выполняет сетевой администратор?
- 11. Перечислите какие уровни содержит модель OSI?
- 12. Дайте определение локальной вычислительной сети.
- 13. Охарактеризуйте одноранговую сеть.
- 14. Охарактеризуйте сети на основе сервера.
- 15. Опишите структуру компьютерных сетей Интернет.
- 16. Как используется адрес в сети?
- 17. Опишите иерархию пользователей компьютерных сетей Интернет. Дайте определение понятию «хост».
- 18. Что такое сервер, клиент в компьютерных сетей Интернет?
- 19. Что такое доменные зоны? Как определить принадлежность сервера к определенной доменной зоне?
- 20. Перечислите доменные зоны и приведите примеры.
- 21. Что такое сайт? Как формируется адрес сайта?
- 22. Из каких элементов состоит URL адрес сайта?
- 23. Дайте характеристику сеансовому подключению к Интернету.
- 24. Дайте характеристику постоянному подключению к Интернету.
- 25. Дайте характеристику асинхронному подключению к Интернет через спутник.
- 26. Дайте характеристику «мобильному» подключению к Интернету.
- 27. Дайте характеристику асинхронному доступу по телефонной линии (ADSL) к Интернету.
- 28. Дайте характеристику синхронному доступу по телефонной линии (Dial-Up) к Интернету.
- 29. Чем отличается сеансовое подключение к Интернету от постоянного?
- 30. Дайте характеристику коммутируемому доступу по выделенному каналу к Интернету.

#### **Защита информации**

- 1. Защита информации в экономических информационных системах.
- 2. Обоснуйте необходимость возникновения современной новой технологии защиты информации.
- 3. Дайте определение угрозы безопасности.
- 4. Какие бывают угрозы безопасности.
- 5. Перечислите основные виды угроз безопасности и поясните их.
- 6. Перечислите каналы утечки информации и пути несанкционированного доступа к защищаемым данным.
- 7. Методы и средства защиты информации в ЭИС.
- 8. Использование криптосистем для защиты информации.
- 9. Криптографические методы защиты информации.
- 10. Какие способы защиты информации применяются?
- 11. Какие возможности усиления компьютерной защиты информации?
- 12. Необходимость определения подлинности электронных документов.
- 13. Понятие Электронной цифровой подписи.
- 14. Методы и средства использования Электронной цифровой подписи.
- 15. Чем законодательно подкреплена возможность использования Электронной цифровой подписи.
- 16. Каким образом признается подлинность Электронной цифровой подписи?
- 17. Какие вопросы безопасности возникают при использовании электронных документов?
- 18. Какие виды технологий разработаны для проведения идентификации?
- 19. На чем основан принцип «идентификации на основе личных биометрических данных»?
- 20. На чем основан принцип «идентификации на основе того, что вы имеете»?
- 21. На чем основан принцип «идентификации на основании того, что вы знаете»?
- 22. Перечислите необходимые мероприятия подготовки для внедрения электронной цифровой подписи.

### ПК-8

Уметь - практически применять принципы поиска и обработки информации с целью принятия управленческих решений и получения оценки эффективности функционирования экономических объектов:

самостоятельно работать с информацией в глобальных сетях и обеспечивать безопасность информации для применения в профессиональной деятельности.

#### Типовое задание:

Используя поисковую систему найдите и ознакомьтесь с рейтингом платформ электронной коммерции. Выберите топ-3 платных и бесплатных программ. Используя сайт производителя составьте краткую характеристику каждого программного продукта. Проведите сравнительный анализ возможностей рассматриваемых программных средств.

#### Типовое задание:

Создайте Web-страницу. Структуру HTML-документа создать в программе Блокнот. На ее основе создать свою страницу; изучить основные тэги форматирования текста, цвет шрифта, списки, изображения и использовать их при создании страницы.

Продумайте макет HTML-документ. С целью позицирования фрагментов текста и изображений друг относительно друга использовать таблицы. Ячейки таблицы могут содержать текст или изображения, а также текст с HTML-тегами.

Для просмотра Web-страницы используйте любую программу браузера

### ПК-8

Навык/опыт деятельности -использовать компьютерные средства в режиме пользователя для решения профессиональных задач и проведения анализа полученных результатов;

практически применять современных информационных технологий для обработки и защиты информации с целью принятия хозяйственных решений и получения оценки эффективности функционирования объектов.

### Типовое залание:

Создайте Web-сайт, содержащий, несколько страниц. Продумайте навигацию по сайту. Создайте связи между HTML-документами, используя якорь, гиперссылки. Для создания гиперссылок можно использовать текст, списки, изображения. Создавать навигацию по сайту можно с помошью таблиц.

Оформить главную страницу сайта по образцу файла index.html, выбрав в качестве навигации по сайту таблицу или список, и 2 - 3 страницы, раскрывающие содержание сайта и содержащие: заголовок, текст и рисунок.

Для просмотра Web-страницы используйте любую программу браузера

### Типовое задание:

#### Выполните поиск нормативно-правовых документов в СПС Гарант по темам: Основы информационно-аналитической работы Службы безопасности компа-

нии. Подготовка аналитических документов (досье, отчет, ...). Работа с источниками открытой информации. Методы анализа документов. Сценарные методы прогнозирования. Обзор российских информационных ресурсов. Концепция построения интегрированного банка данных СБ предприятия.

Правовые основы деятельности контролирующих органов, виды проверок и основания проведения ими проверок. Перечень контролирующих органов России, которым предоставлено право проводить проверки юридических лиц. Правовое положение руководителя организации и должностных лиц. Права и обязанности руководителя при осуществлении проверок: органы налогового контроля; органы внутренних дел и др. Процедура проведения проверок органами налогового контроля

Органы внутренних дел: задачи и функции. Объекты проверок. Виды санкций.

### **Тестовое задание**

#### **Основы сетевых информационных технологий**

- 1. Телекоммуникация это:
	- а) общение между людьми через телевизионные мосты;
	- б) общение между людьми через телефонную сеть;
	- в) обмен информацией на расстоянии с помощью почтовой связи;
	- г) технические средства передачи информации.
- 2. Сервер это?
	- а) сетевая программа, которая ведет диалог одного пользователя с другим;
	- б) мощный компьютер, к которому подключаются остальные компьютеры;
	- в) компьютер отдельного пользователя, подключенный в общую сеть;
	- г) стандарт, определяющий форму представления и способ пересылки сообщения.
- 3. Скорость передачи данных это?
	- а) количество информации, передаваемой в одну секунду;
	- б) количество байт информации, передаваемой за одну минуту;
	- в) количество байт информации, переданной с одного компьютера на другой;
	- г) количество битов информации, передаваемой через модем в единицу времени.
- 4. Адресация это?
	- а) способ идентификации абонентов в сети;
	- б) адрес сервера;
	- в) почтовый адрес пользователя сети;
	- г) количество бод (символов/сек.), пересылаемой информации модемом.
- 5. Локальные компьютерные сети это?
	- а) сеть, к которой подключены все компьютеры Вашего города;
	- б) сеть, к которой подключены все компьютеры Вашей страны;
	- в) сеть, к которой подключены компьютеры Вашего офиса, или кабинета информатики, или одного здания;
	- г) сеть, к которой подключены все компьютеры.
- 6. Сетевой адаптер это?
	- а) специальная программа, через которую осуществляется связь нескольких компьютеров;
	- б) специальное аппаратное средство для эффективного взаимодействия персональных компьютеров сети;
	- в) специальная система управления сетевыми ресурсами общего доступа;
	- г) система обмена информацией между различными компьютерами.
- 7. Домен это?
	- а) часть адреса, определяющая адрес компьютера пользователя в сети;
	- б) название программы, для осуществления связи между компьютерами;
	- в) название устройства, осуществляющая связь между компьютерами;
	- г) единица измерения информации.
- 8. WEB-страница это?
	- а) документ, в котором хранится вся информация по сети;
	- б) документ, в котором хранится информация пользователя;
	- в) сводка меню программных продуктов;
	- г) нет верного ответа.
- 9. Какой из способов подключения к ИНТЕРНЕТ обеспечивает наибольшие возможности для доступа к информационным ресурсам?
	- а) удаленный доступ по коммутируемому телефонному каналу
	- б) постоянное соединение по выделенному телефонному каналу
	- в) терминальное соединение по коммутируемому телефонному каналу
	- г) постоянное соединение по оптоволоконному каналу
	- 10. Электронная почта позволяет передавать:
	- а) только сообщения

б) только файлы

в) сообщения и приложенные файлы

г) видеоизображения

11. Комплекс аппаратных и программных средств, позволяющих компьютерам обмени-

ваться данными, — это:

а) магистраль;

б) интерфейс;

в) адаптер;

г) компьютерная сеть.

12. Глобальная компьютерная сеть — это:

а) информационная система с гиперсвязями;

б) множество компьютеров, связанных каналами передачи информации и находящихся в пределах одного помещения, здания;

в) совокупность хост-компьютеров и файл-серверов;

г) совокупность локальных сетей и компьютеров, расположенных на больших расстояниях и соединенных с помощью каналов связи

в единую систему.

13. Обмен информацией между компьютерными сетями, в которых действуют разные стандарты представления информации (сетевые протоколы), осуществляется с использованием:

а) хост-компьютеров;

б) электронной почты;

в) модемов;

г) файл-серверов.

14. Компьютер, подключенный к Интернет, обязательно имеет:

а) IP — адрес;

б) WEB — страницу;

в) доменное имя;

г) URL — адрес.

15. Почтовый ящик абонента электронной почты представляет собой:

а) обычный почтовый ящик;

б) некоторую область оперативной памяти файл- сервера;

в) часть памяти на жестком диске почтового сервера, отведенную для пользователя;

г) часть памяти на жестком диске рабочей станции;

16. WEB — страницы имеют расширение:

а)\*.HTM;

 $6$ <sup>\*</sup>.THT;

в)\*.WEB;

г)\*. $EXE$ ;

17. Служба FTP в Интернете предназначена:

а) для создания, приема и передачи WEB- страниц;

б) для обеспечения функционирования электронной почты;

в) для обеспечения работы телеконференций;

г) для приема и передачи файлов любого формата;

18. Компьютер, предоставляющий свои ресурсы другим компьютерам при совместной рабо-

те, называется:

а) адаптером;

б) станцией;

в) сервером;

г) клиент-сервером.

**2 вариант**

1. Компьютерные телекоммуникации – это:

а) соединение нескольких компьютеров в единую сеть;

б) перенесение информации с одного компьютера на другой с помощью дискет;

в) дистанционная передача данных с одного компьютера на другой;

г) передача информацией между пользователями о состоянии работы ПК.

2. MODEM – это?

а) мощный компьютер, к которому подключаются остальные компьютеры;

б) устройство, преобразующее цифровые сигналы компьютера в аналоговый телефонный сигнал и обратно;

в) программа, с помощью которой осуществляется диалог между несколькими компьютерами;

г) персональная ЭВМ, используемая для получения и отправки корреспонденции.

3. Драйвер – это

а) устройство длительного хранения информации

б) программа управления одним из устройств

в) устройство, позволяющее подсоединить к компьютеру новое внешнее устройство

г) разъем на корпусе системного блока компьютера

4. Серверы ИНТЕРНЕТ, содержащие файловые архивы, позволяют:

а) получать электронную почту

б) участвовать в телеконференциях

в) получить необходимые файлы

г) проводить видеоконференции

5.Множество компьютеров, связанных каналами передачи информациии находящихся в пределах одного помещения, здания, называется:

а) глобальной компьютерной сетью;

б) локальной компьютерной сетью;

в) электронной почтой;

г) региональной компьютерной сетью.

6.Для хранения файлов, предназначенных для общего доступа пользователей сети, используется:

а) хост-компьютер;

б) файл-сервер;

в) рабочая станция;

г) клиент-сервер;

7. Сетевой протокол — это:

а) набор соглашений о взаимодействиях в компьютерной сети;

б) последовательная запись событий, происходящих в компьютерной сети;

в) правила интерпретации данных, передаваемых по сети;

г) правила установления связи между двумя компьютерами в сети;

8. Какой домен верхнего уровня в Internet имеет Россия:

а) us;

 $6)$ su;

в)ru;

г )ra;

9. Модем, передающий информацию со скоростью 28800 бит/с, может передать 2 страницы текста (3600 байт) в течение:

а) 1 секунды;

б) 1 минуты;

в) 1 часа;

г) суток;

10. Телеконференция — это:

а) обмен письмами в глобальных сетях;

б) информационная система в гиперсвязях;

в) система обмена информацией между абонентами компьютерной сети;

г) служба приема и передачи файлов любого формата;

11. Отличительной чертой Web-документа является:

а) отсутствие строго определенного формата представления документа;

б) то, что его тиражирование осуществляется составителем документа;

в) наличие в нем гипертекстовых ссылок;

г) наличие в нем иллюстраций;

12. HTML (HYPER TEXT MARKUP LANGUAGE) является

а) средством создания WEB- страниц;

б) системой программирования;

в) графическим редактором;

г) системой управления базами данных;

13. Служба FTP в Интернете предназначена:

а) для создания, приема и передачи WEB- страниц;

б) для обеспечения функционирования электронной почты;

в) для обеспечения работы телеконференций;

г) для приема и передачи файлов любого формата;

14. Электронная почта (e–mail) позволяют передавать:

а) только сообщения

б) только файлы

в) сообщения и приложенные файлы

г) видеоизображения

15. Компьютер, предоставляющий свои ресурсы другим компьютерам при совместной рабо-

те, называется:

а) коммутатором;

б) станцией;

в) сервером;

г) клиент-сервером.

16. Комплекс аппаратных и программных средств, позволяющих компьютерам обмениваться данными, — это:

а) интерфейс;

б) магистраль;

в) компьютерная сеть;

г) адаптеры.

17. Сеть Internet предоставляет следующие услуги

а) Отправка и получение почтовых сообщений;

б) просмотр страниц гипертекста;

в) работа на удалённых машинах;

г) верно 1, 2 и 3.

18. Компьютерный гипертекст — это:

а) совокупность аппаратных и программных средств, позволяющих организовать автоматический переход от одного документа к другому;

б) совокупность аппаратных и программных средств, позволяющих организовать прямой доступ пользователя к необходимым в данный момент информационным ресурсам с обеспечением автоматического перехода от одного документа к другому;

в) совокупность программных средств, обеспечивающих доступ в необходимым пользователю информационным ресурсам;

г) элемент базы знаний.

### **Тестовое задание**

### **Авторские и интегрированные информационные технологии**

### **1. Что значит термин мультимедиа?**

а) это современная технология позволяющая объединить в компьютерной системе звук, текст, видео и изображения;

б) это программа для обработки текста;

в) это система программирования видео, изображения;

г) это программа компиляции кода.

#### **2. Отметьте положительную сторону технологии мультимедиа?**

а) эффективное воздействие на пользователя, которому оно предназначена;

б) использование видео и анимации;

в) конвертирование видео;

г) использование видео и изображений.

#### **4. Какой тип графики состоит из множества различных объектов линий, прямоугольников?**

- а) векторная;
- б) растровая;
- в) инженерная;
- г) 3D-графика.

### **6. Какая программа относится к программе автоматизированного проектирования?**

- а) Компас;
- б) Циркуль;
- в) Раскат;

г) Adobe Draw.

#### **9. Из каких элементов состоит растровая графика?**

а) пиксел;

б) дуплекс;

в) растр;

г) геометрических фигур.

### **10. Что такое цветовой режим?**

а) метод организации битов с целью описания цвета;

б) это управление цветовыми характеристиками изображения;

в) это организация цвета;

г) это режимы цветовой графики.

### **11. Сколько цветов в цветовом режиме CMYK?**

- а) 4;
- б) 5;

в) 2;

г) 8.

#### **12. Какой из режимов предназначается для мониторов и телевизоров?**

а) RBG;

- б) CMYC;
- в) CMYK;
- г) WYUCW.

### **13. Какой из стандартов НЕ входит в стандарты аналогового широковещания?**

- а) RAS;
- б) NTSC;
- в) SECAM;
- г) PAL.

### **16. Кто является основателем гипертекста?**

- а) В. Буш;
- б) У. Рейган;
- в) И. Гейтс;
- г) Н. Мандола.

### **17. Что такое Smil?**

а) язык разметки для создания интерактивных мультимедийных презентаций;

- б) язык описания запрос;
- в) язык создания игр;

г) язык программирования для обработки изображений .

### **18. Язык разметки масштабируемой векторной графики созданной Консорциумом Всемирной паутины?**

а) SVG;

б) SMIL;

в) VBA;

г)  $C_{++}$ .

### **19. Чем является текст в изображении SVG?**

а) текстом;

- б) графикой;
- в) скриптом;

г) кодом.

### **20. На основе какого языка возник язык ECMA Script?**

а) JScript;

б) Visual Basic;

 $<sub>B</sub>$ ) PHP:</sub>

г) Кобол.

### **21.Мультимедиа - это ...**

a) объединение в одном документе звуковой, музыкальной и видеоинформации, с целью имитации воздействия реального мира на органы чувств

b) постоянно работающая программа, облегчающая работу в неграфической операционной системе

c) программа "хранитель экрана", выводящая во время долгого простоя компьютера на монитор какую-нибудь картинку или ряд анимационных изображений

d) терминальное соединение по коммутируемому телефонному каналу

### **22.Важная особенность мультимедиа технологии является:**

- a) анимация
- b) многозадачность
- c) интерактивность
- d) оптимизация

### **23.В чем состоит разница между слайдами презентации и страницами книги?**

переход между слайдами осуществляется с помощью управляющих объектов на слайдах кроме текста могут содержаться мультимедийные объекты

нет правильного ответа

в количестве страниц

### **24. Компьютерная презентация - это ...**

- a) программа предназначенная для обработки запросов от программ-клиентов
- b) последовательность слайдов, содержащих мультимедийные объекты
- c) схема записи информации, содержащейся в файлах, на физический диск

### **25. Переход между слайдами осуществляется с помощью:**

a) диаграмм

b) значка на экране, положение которого изменяется при использовании устройства позиционирования

- c) графиков
- d) управляющих объектов или гиперссылок

### **26. Гиперссылка - это ...**

a) любое слово или любая картинка

b) слово, группа слов или картинка, позволяющие осуществлять переход к другим документам или программам

c) очень большой текст

### d) текст, использующий шрифт большого размера

### **27. Какие виды информации могут одновременно использоваться в мультимедиа?**

- a) Текстовая.
- b) Звуковая.
- c) Анимация.
- d) Видео.
- e) Рисунки.

#### **28. Где используются мультимедиа технологии?**

- a) Образование- использование обучающих интерактивных уроков, тестов.
- b) Реклама представление мультимедийных рекламных материалов.
- c) Наука моделирование сложных процессов.

d) Техника - конструирование сложной техники и проверка её характеристик посредством компьютерного моделирования.

e) Искусство - представление музейных материалов посредством использования интерактивных мультимедийных видео экскурсий.

#### **29. Как с английского переводится слово media?**

а) среда;

- б) много;
- в) мало;

г) движение.

#### **30. Какой компьютер будет считаться мультимедийным?**

- а) при наличии колонок;
- б) при наличии проектора;
- в) при наличии DVD привода;
- г) при наличии всего перечисленного.

#### **31. Как расшифровывается ROM?**

- а) память только для считывания;
- б) память только для записи;
- в) память для считывания и записи;
- г) память только для чтения.

#### **32. Для чего необходим аналого-цифровой преобразователь?**

- а) определяет уровень звукового сигнала и превращает в цифровой код;
- б) аналоговое видео изображение превращает в цифровое;
- в) цифровое видео изображение переводит в аналоговое;
- г) одновременно звук и видео из аналогового сигнала переводит в цифровой/

#### **33. Что такое MIDI?**

- а) цифровой интерфейс музыкальных инструментов;
- б) цифровой сигнальный процессор;
- в) расширенный сигнальный процессор;
- г) цифровой сигнальный интерфейс музыкальных инструментов.

#### **34. Над чем производятся динамические процессы?**

- а) видео;
- б) анимация;
- в) текст;
- г) графика.

#### **35. В чем преимущество GIF-анимации?**

- а) позволяет хранить в одном файле несколько различных изображений;
- б) позволяет хранить в одном файле изображения и музыку;
- в) в использовании индексированных цветов;
- г) занимает маленький объем памяти.

#### **36. Установите соответствие:**

- WAV формат звукового файла
- AVI формат видео и аудио файла
- MPEG формат видео файла

### **10.Установите соответствие:**

узнавание речи преобразование речи в текст, состоящий из отдельных слов понимание грамматический разбор предложений и распознавание смыслового значения

синтез речи преобразование предложений в синтезированную компьютером речь

### **37. Укажите программу для работы с видео.**

а) Adobe Premiere Pro;

б) Fine Reader;

в) Fox Pro;

г) Sound Forge/

#### **38. Что собой представляет карта-изображение?**

а) встроенное графическое изображение на Web-странице;

б) план работы с Web-страницей;

в) изображение, размещенное на Web-странице;

г) заполняет пустые места на Web-странице.

#### **39.Установите соответствие:**

NTSC национальный комитет по телевизионным стандартам

PAL чередование строк с переменной фазой

SECAM система последовательности цветов с памятью

### **40. Кодек – это…**

а) система сжатия и восстановления видеоданных;

б) сжатие видеоданных;

в) сжимает и восстанавливает видеоданных с определенной глубиной цвета;

г) система сжатия с потерями.

#### **41. Установите соответствие между названием тега и его назначением:**

BODY основная часть страницы

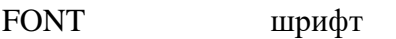

IMG изображение

HR горизонтальная линия

19.Установите соответствие:

узловой компьютер сервер

коммуникационные линии телефонные линии, выделенные каналы, спутниковая связь устройства, обслуживающие маршрутизаторы, концентраторы, повторители

сетевое соединение

### **42. Мультимедиа - это ...**

a) объединение в одном документе звуковой, музыкальной и видеоинформации, с целью имитации воздействия реального мира на органы чувств

b) постоянно работающая программа, облегчающая работу в неграфической операционной системе

c) программа "хранитель экрана", выводящая во время долгого простоя компьютера на монитор какую-нибудь картинку или ряд анимационных изображений

d) терминальное соединение по коммутируемому телефонному каналу

### **43. Важная особенность мультимедиа технологии является:**

- a) анимация
- b) многозадачность
- c) интерактивность

d) оптимизация

### **44. В чем состоит разница между слайдами презентации и страницами книги?**

- a) переход между слайдами осуществляется с помощью управляющих объектов
- b) на слайдах кроме текста могут содержаться мультимедийные объекты
- c) нет правильного ответа
- d) в количестве страниц

### **45. Компьютерная презентация - это ...**

- a) программа предназначенная для обработки запросов от программ-клиентов
- b) последовательность слайдов, содержащих мультимедийные объекты
- c) схема записи информации, содержащейся в файлах, на физический диск

#### **46. Переход между слайдами осуществляется с помощью:**

a) диаграмм

b) значка на экране, положение которого изменяется при использовании устройства позиционирования

c) графиков

d) управляющих объектов или гиперссылок

### **47. Гиперссылка - это ...**

a) любое слово или любая картинка

b) слово, группа слов или картинка, позволяющие осуществлять переход к другим докумен-

- там или программам
- c) очень большой текст
- d) текст, использующий шрифт большого размера

#### **48. Какие виды информации могут одновременно использоваться в мультимедиа?**

- a) Текстовая.
- b) Звуковая.
- c) Анимация.
- d) Видео.
- e) Рисунки.

#### **49. Где используются мультимедиа технологии?**

a) Образование- использование обучающих интерактивных уроков, тестов.

- b) Реклама представление мультимедийных рекламных материалов.
- c) Наука моделирование сложных процессов.

d) Техника - конструирование сложной техники и проверка её характеристик посредством компьютерного моделирования.

e) Искусство - представление музейных материалов посредством использования интерактивных мультимедийных видео экскурсий.

#### **Тематика рефератов**

Разработать презентацию в PowerPoint, содержащую не менее 7 слайдов.

История электронного бизнеса в России и в мире.

Формы и технологии электронного бизнеса.

Развитие электронного бизнеса.

Преимущества и недостатки электронного бизнеса.

Модели бизнеса в Интернете.

Практика оптимизации бизнес-процесса с помощью Интернет-технологий.

Применение Интернет-технологий для оптимизации документооборота.

Технологии Интернета как инструмент исследования целевых рынков.

Цифровая экономика: глобальные тренды и практика Российского бизнеса.

#### **Оценочные средства закрытого и открытого типа для целей текущего контроля и промежуточной аттестации**

#### *ПК-8 способностью использовать для решения аналитических и исследовательских задач современные технические средства и информационные технологии.*

#### *Задания закрытого типа:*

**1.** На чём основано действие поисковых систем?

1. На постоянном и последовательном изучении всех страниц всех сайтов Всемирной паутины.

2. На периодическом изучении всех страниц всех сайтов Всемирной паутины.

3. На однократном изучении всех страниц всех сайтов Всемирной паутины.

Правильный ответ: 1.

2. Как называется гражданин или юридическое лицо, осуществляющий деятельность по эксплуатации информационной системы, в том числе по обработке информации, содержащейся в ее базах ланных?

1. Обладатель информации.

2. Субъект информации.

3. Обладатель информационной системы.

4. Оператор информационной системы.

Правильный ответ: 4.

3. Какие категории персональных данных выделяет ФЗ "О персональных данных"?

1. Личные.

2. Общедоступные.

3. Физиологические.

4. Специальные.

5. Биометрические.

Правильный ответ: 2, 4, 5.

4. Укажите порядок следования уровней сетевой модели OSI.

1. Физический.

2. Транспортный.

- 3. Сетевой.
- 4. Канальный.

Правильный ответ: 1, 4, 3, 2.

5. Установите соответствие:

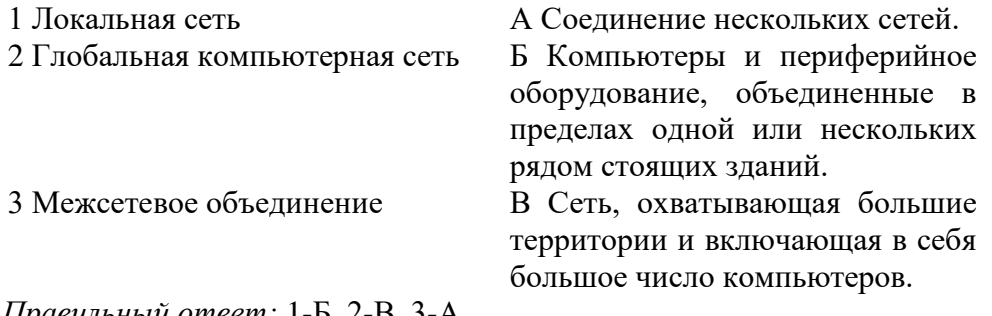

Правильный ответ: 1-Ь, 2-В, 3-А.

#### Задания открытого типа:

1. Как называется состояние информации, при котором доступ к ней осуществляют только субъекты, имеющие на него право?

Правильный ответ: конфиденциальность

2. Как называется состояние информации, при котором отсутствует любое ее изменение, ли-

бо изменение осуществляется только преднамеренно субъектами, имеющими на него право? Правильный ответ: целостность.

3. Как называется состояние информации, при котором субъекты, имеющие право доступа, могут реализовывать его беспрепятственно?

Правильный ответ: доступность.

4. Как называется совокупность условий и факторов, создающих потенциальную или реально существующую опасность нарушения безопасности информации?

Правильный ответ: угроза.

5. Дополните фразу:

- это технология шифрования исходного сообщения в секретный код или шифр и его последующего дешифрования. Термин происходит от древнегреческих kryptós - скрытый, и graphein - писать.

Правильный ответ: Криптография.

6. На каком уровне защиты информации находятся непосредственно средства защиты? Правильный ответ: программно-технический.

7. Как называется лицо, самостоятельно создавшее информацию либо получившее на основании закона или договора право разрешать или ограничивать доступ к информации, определяемой по каким-либо признакам?

Правильный ответ: обладатель информации.

8. Как называются органы, государственной власти, уполномоченные осуществлять мероприятия по контролю и надзору в отношении соблюдения требований ФЗ "О персональных данных"?

Правильный ответ: регуляторы.

9. К какой категории персональных данных можно отнести адресную книгу?

Правильный ответ: общедоступные.

10. К какой категории персональных данных можно отнести сведения о национальной принадлежности человека?

Правильный ответ: специальные.

11. Дополните фразу:

субъекта персональных данных

Правильный ответ: письменное согласие.

12. Дополните фразу:

До начала обработки персональных данных оператор обязан получить \_\_\_\_\_\_\_\_\_\_\_\_\_\_\_\_

субъекта персональных данных.

Правильный ответ: письменное согласие.

13. Дополните фразу:

Цифровая экономика появилась в обществе.

Правильный ответ: информационном.

14. Дополните фразу:

комплексное решение на базе цифровых продуктов, направленное на значимое качественное улучшение или ускорение процессов жизнедеятельности, организационных или бизнеспроцессов, в том числе производственных процессов - цифровой

Правильный ответ: сервис.

15. Дополните фразу:

Системы поддержки принятия решений, ориентированные на одновременную работу нескольких специалистов, занятых одной общей задачей, называются

Правильный ответ: Коммуникативные.

#### 5.4 Методические материалы, определяющие процедуры оценивания знаний, умений, навыков и (или) опыта деятельности, характеризующих этапы формирования компетенций

Оценка знаний, умений, навыка и (или) опыта деятельности, характеризующих этапы формирования компетенций по дисциплине проводится в форме текущего контроля и промежуточной аттестации.

Текущий контроль проводится в течение семестра с целью определения уровня усвоения обучающимися знаний, формирования умений, навыков и (или) опыта деятельности, своевременного выявления преподавателем недостатков в подготовке обучающихся и принятия необходимых мер по ее корректировке, а так же для совершенствования методики обучения, организации учебной работы и оказания обучающимся индивидуальной помощи.

К текущему контролю относятся проверка знаний, умений, навыков обучающихся:

- на занятиях (опрос, решение задач, деловая игра, круглый стол, тестирование (письменное или компьютерное), ответы (письменные или устные) на теоретические вопросы, решение практических задач и выполнение заданий на практическом занятии, выполнение контрольных работ;

- по результатам выполнения индивидуальных заданий;

- по результатам проверки качества конспектов лекций, рабочих тетрадей и иных материалов;

- по результатам отчета обучающихся в ходе индивидуальной консультации преподавателя, проводимой в часы самостоятельной работы, по имеющимся задолженностям.

На первых занятиях преподаватель выдает студентам график контрольных мероприятий текущего контроля.

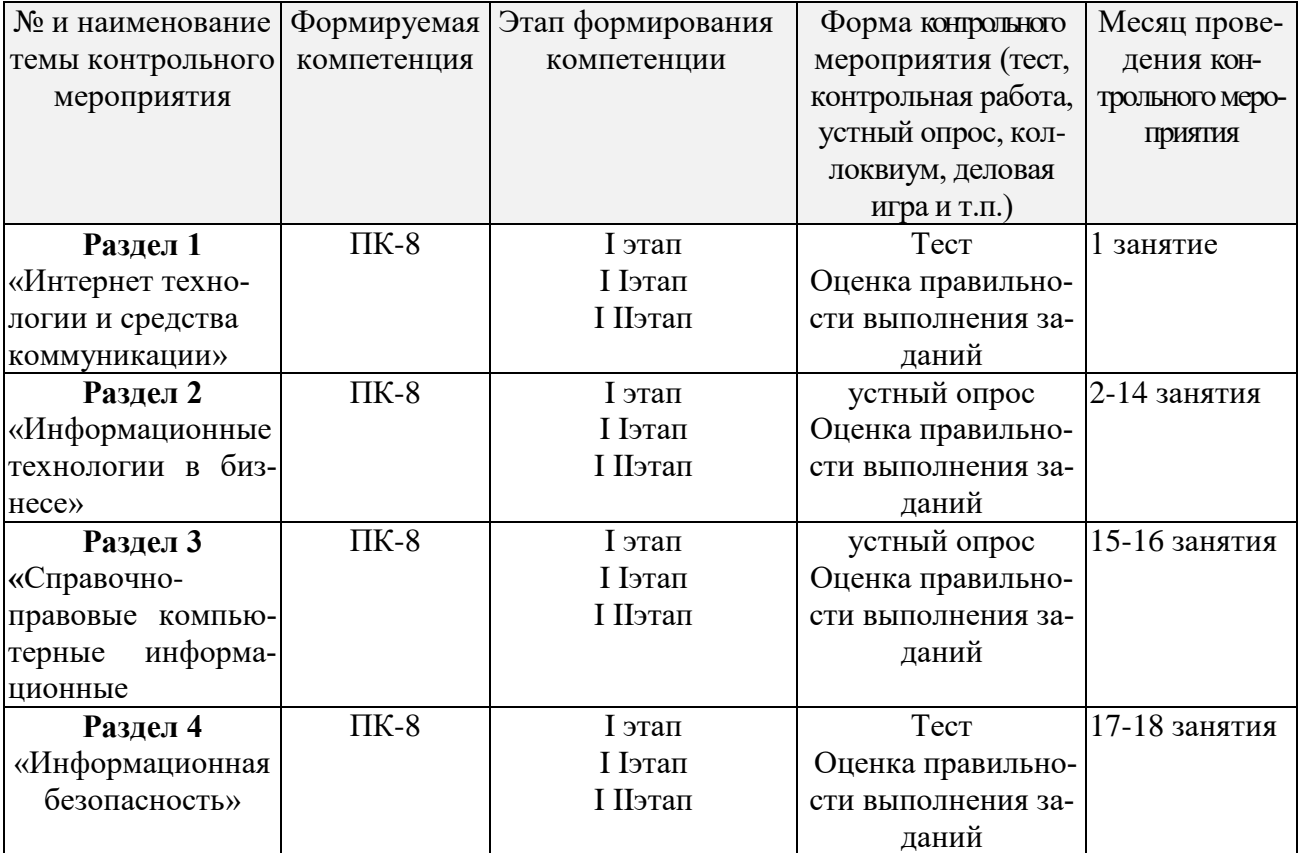

ГРАФИК контрольных мероприятий текущего контроля по дисциплине

Устный опрос - наиболее распространенный метод контроля знаний студентов, предусматривающий уровень овладения компетенциями, в т. ч. полноту знаний теоретического контролируемого материала. При устном опросе устанавливается непосредственный контакт между преподавателем и студентом, в процессе которого преподаватель получает широкие возможности для изучения индивидуальных особенностей усвоения студентами учебного материала. Устный опрос по дисциплине проводится на основании самостоятельной работы студента по каждому разделу. Вопросы представлены в планах лекций по дисциплине.

Различают фронтальный, индивидуальный и комбинированный опрос. Фронтальный опрос проводится в форме беседы преподавателя с группой. Он органически сочетается с повторением пройденного, являясь средством для закрепления знаний и умений. Его достоинство в том, что в активную умственную работу можно вовлечь всех студентов группы. Для этого вопросы должны допускать краткую форму ответа, быть лаконичными, логически увя-

занными друг с другом, даны в такой последовательности, чтобы ответы студентов в совокупности могли раскрыть содержание раздела, темы. С помощью фронтального опроса преподаватель имеет возможность проверить выполнение студентами домашнего задания, выяснить готовность группы к изучению нового материала, определить сформированность основных понятий, усвоение нового учебного материала, который только что был разобран на занятии. Целесообразно использовать фронтальный опрос также перед проведением практических работ, так как он позволяет проверить подготовленность студентов к их выполнению.

Вопросы должны иметь преимущественно поисковый характер, чтобы побуждать студентов к самостоятельной мыслительной деятельности. *Индивидуальный* опрос предполагает объяснение, связные ответы студентов на вопрос, относящийся к изучаемому учебному материалу, поэтому он служит важным средством развития речи, памяти, мышления студентов. Чтобы сделать такую проверку более глубокой, необходимо ставить перед студентами вопросы, требующие развернутого ответа.

Вопросы для индивидуального опроса должны быть четкими, ясными, конкретными, емкими, иметь прикладной характер, охватывать основной, ранее пройденный материал программы. Их содержание должно стимулировать студентов логически мыслить, сравнивать, анализировать сущность явлений, доказывать, подбирать убедительные примеры, устанавливать причинно-следственные связи, делать обоснованные выводы и этим способствовать объективному выявлению знаний студентов. Вопросы обычно задают всей группе и после небольшой паузы, необходимой для того, чтобы все студенты поняли его и приготовились к ответу, вызывают для ответа конкретного студента.

Для того чтобы вызвать при проверке познавательную активность студентов всей группы, целесообразно сочетать индивидуальный и фронтальный опрос. Длительность устного опроса зависит от учебного предмета, вида занятий, индивидуальных особенностей студентов. В процессе устного опроса преподавателю необходимо побуждать студентов использовать при ответе схемы, графики, диаграммы.

Заключительная часть устного опроса – подробный анализ ответов студентов. Преподаватель отмечает положительные стороны, указывает на недостатки ответов, делает вывод о том, как изучен учебный материал. При оценке ответа учитывает его правильность и полноту, сознательность, логичность изложения материала, культуру речи, умение увязывать теоретические положения с практикой, в том числе и с будущей профессиональной деятельностью.

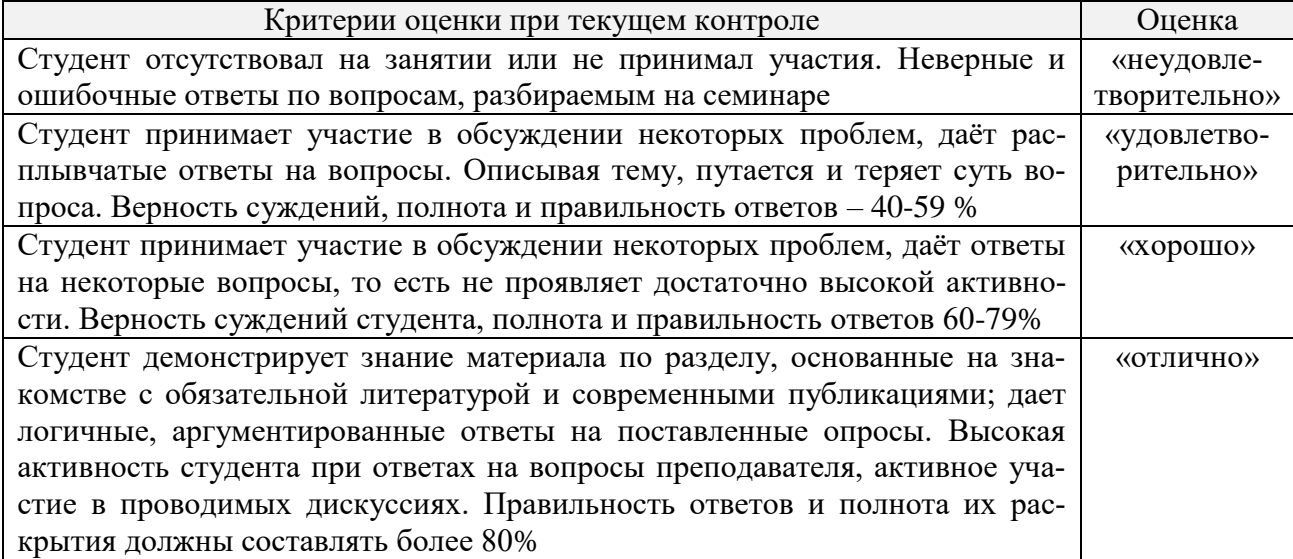

#### **Критерии и шкалы оценивания устного опроса**

**Тестирование.** Основное достоинство *тестовой формы контроля* – простота и скорость, с которой осуществляется первая оценка уровня обученности по конкретной теме, позволяющая, к тому же, реально оценить готовность к итоговому контролю в иных формах

и, в случае необходимости, откорректировать те или иные элементы темы. Тест формирует полноту знаний теоретического контролируемого материала.

### **Критерии и шкалы оценивания тестов**

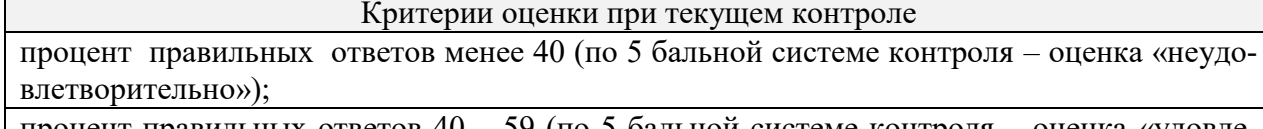

процент правильных ответов 40 – 59 (по 5 бальной системе контроля – оценка «удовлетворительно»)

процент правильных ответов 60 – 79 (по 5 бальной системе контроля – оценка «хорошо») процент правильных ответов 80-100 (по 5 бальной системе контроля – оценка отлично»)

### **Критерии и шкалы оценивания рефератов (докладов)**

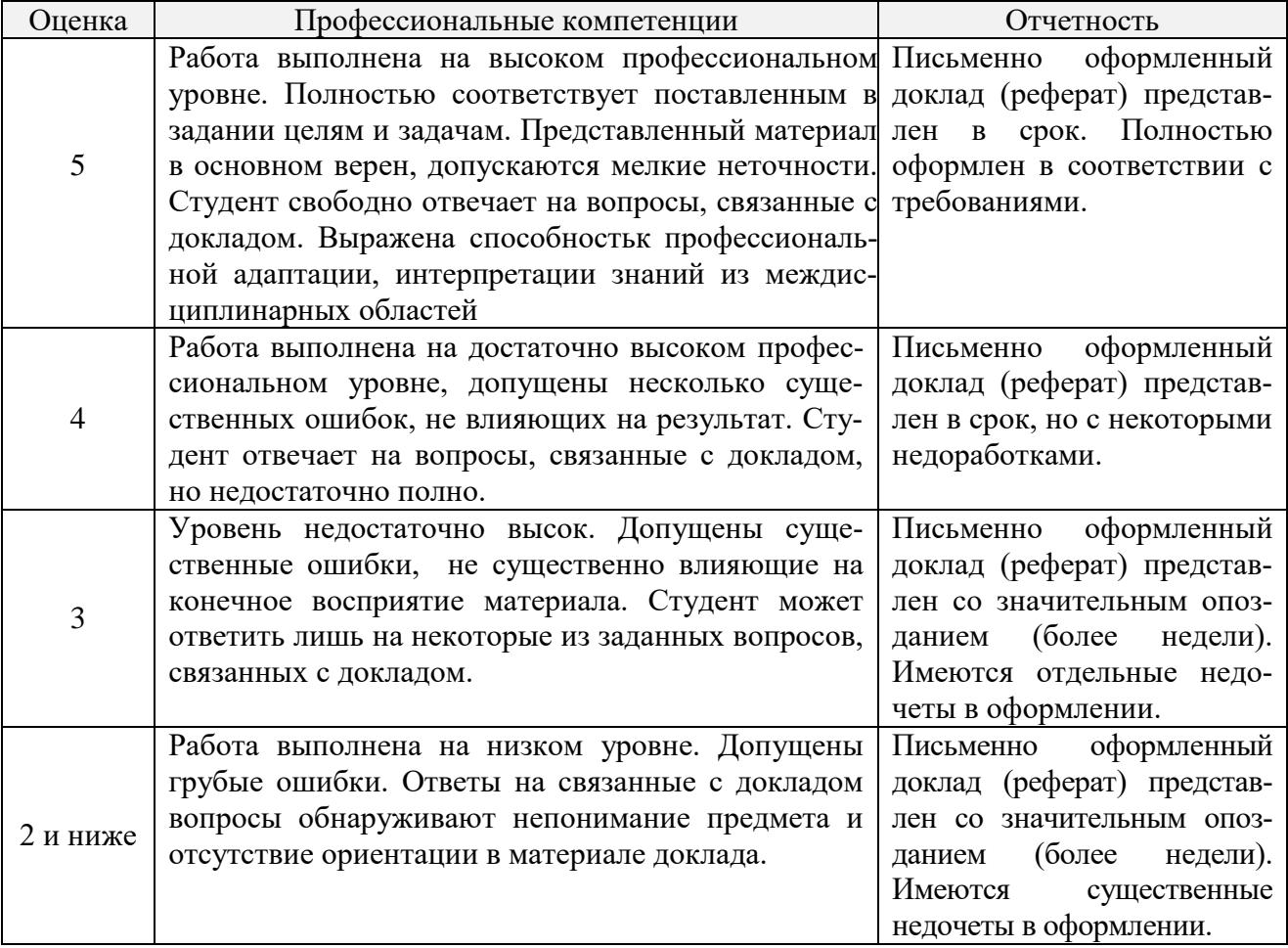

#### **Критерии и шкалы оценивания презентации**

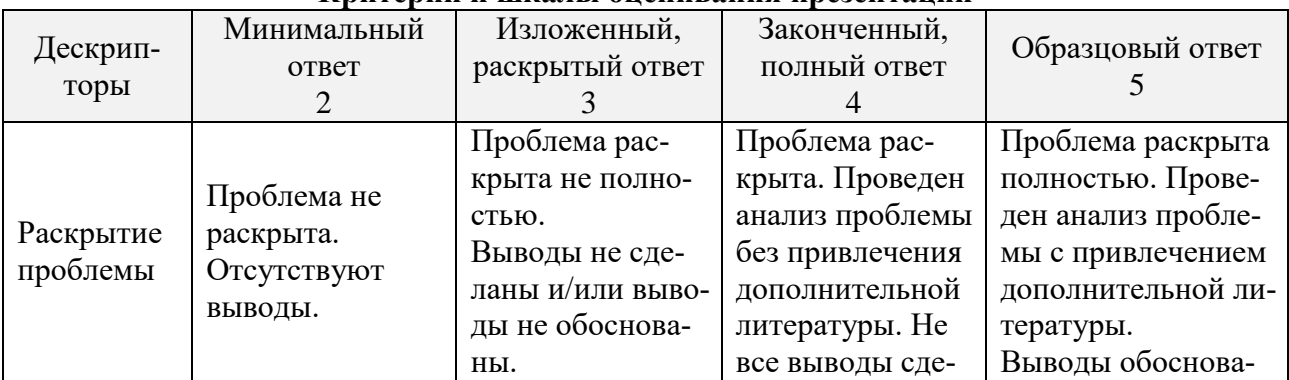

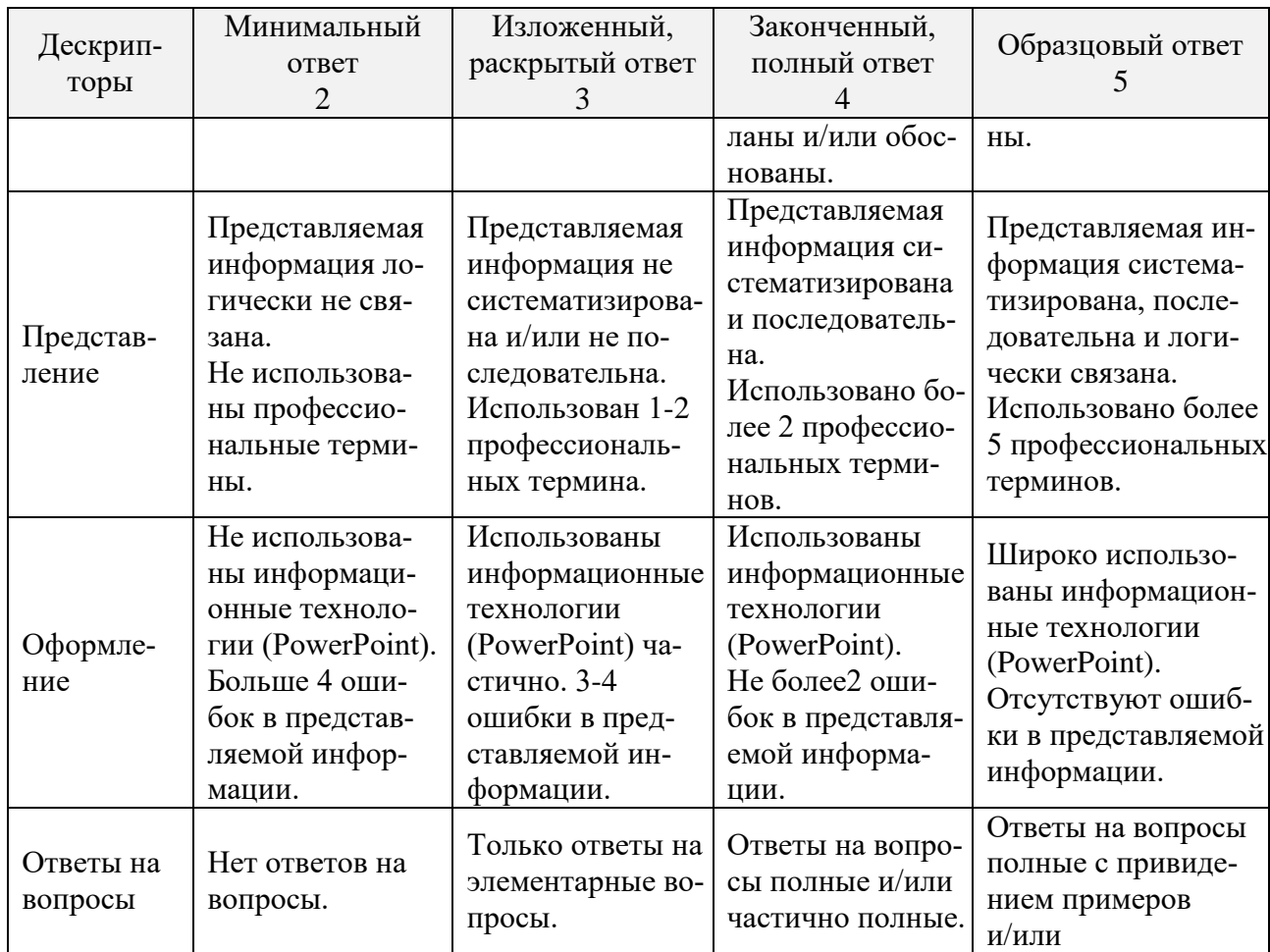

Процедура оценивания компетенций обучающихся основана на следующих стандартах:

1. Периодичность проведения оценки (по каждому разделу дисциплины).

2. Многоступенчатость: оценка (как преподавателем, так и студентами группы) и

самооценка обучающегося, обсуждение результатов и комплекс мер по устранению недостатков.

3. Единство используемой технологии для всех обучающихся, выполнение условий сопоставимости результатов оценивания.

4. Соблюдение последовательности проведения оценки: предусмотрено, что развитие компетенций идет по возрастанию их уровней сложности, а оценочные средства на каждом этапе учитывают это возрастание. Так по каждому разделу дисциплины идет накопление знаний, на проверку которых направлены такие оценочные средства как устный опрос и подготовка докладов. Далее проводится задачное обучение, позволяющее оценить не только знания, но умения, навык и опыт применения студентов по их применению. На заключительном этапе проводится тестирование, устный опрос или письменная контрольная работа по разделу.

Промежуточная аттестация осуществляется, в конце каждого семестра и представляет собой итоговую оценку знаний по дисциплине в виде проведения экзаменационной процедуры (экзамена), выставления зачета, защиты курсовой работы.

Процедура промежуточной аттестации проходит в соответствии с Положением о текущем контроле и промежуточной аттестации обучающихся. Промежуточная аттестация в форме зачета проводится в форме компьютерного тестирования или устного опроса, в форме экзамена - в устной форме.

Аттестационные испытания в форме зачета проводятся преподавателем, ведущим лекционные занятия по данной дисциплине, или преподавателями, ведущими практические за-

нятия. Аттестационные испытания в форме устного экзамена проводятся преподавателем, ведущим лекционные занятия по данной дисциплине. Присутствие посторонних лиц в ходе проведения аттестационных испытаний без разрешения ректора или проректора не допускается (за исключением работников университета, выполняющих контролирующие функции в соответствии со своими должностными обязанностями). В случае отсутствия ведущего преподавателя аттестационные испытания проводятся преподавателем, назначенным письменным распоряжением по кафедре.

Инвалиды и лица с ограниченными возможностями здоровья, имеющие нарушения опорно-двигательного аппарата, могут допускаться на аттестационные испытания в сопровождении ассистентов-сопровождающих.

Во время аттестационных испытаний обучающиеся могут пользоваться рабочей программой дисциплины, а также с разрешения преподавателя справочной и нормативной литературой, калькуляторами.

Время подготовки ответа при сдаче экзамена в устной форме должно составлять не менее 40 минут (по желанию обучающегося ответ может быть досрочным). Время ответа – не более 15 минут.

При проведении устного экзамена экзаменационный билет выбирает сам экзаменуемый в случайном порядке. При подготовке к устному экзамену экзаменуемый, как правило, ведет записи в листе устного ответа, который затем (по окончании экзамена) сдается экзаменатору.

Экзаменатору предоставляется право задавать обучающимся дополнительные вопросы в рамках программы дисциплины, а также, помимо теоретических вопросов, давать задачи, которые изучались на практических занятиях.

Оценка результатов компьютерного тестирования и устного аттестационного испытания объявляется обучающимся в день его проведения.

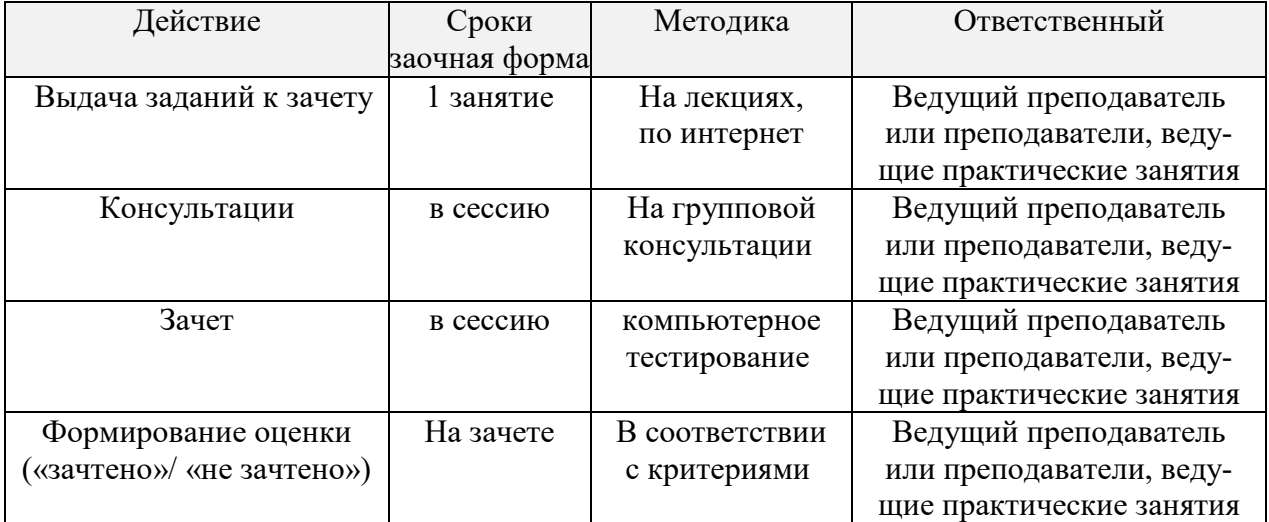

#### **Порядок подготовки и проведения промежуточной аттестации в форме зачета**

### **6. ПЕРЕЧЕНЬ ОСНОВНОЙ И ДОПОЛНИТЕЛЬНОЙ УЧЕБНОЙ ЛИТЕРАТУРЫ, НЕОБХОДИМОЙ ДЛЯ ОСВОЕНИЯ ДИСЦИПЛИНЫ**

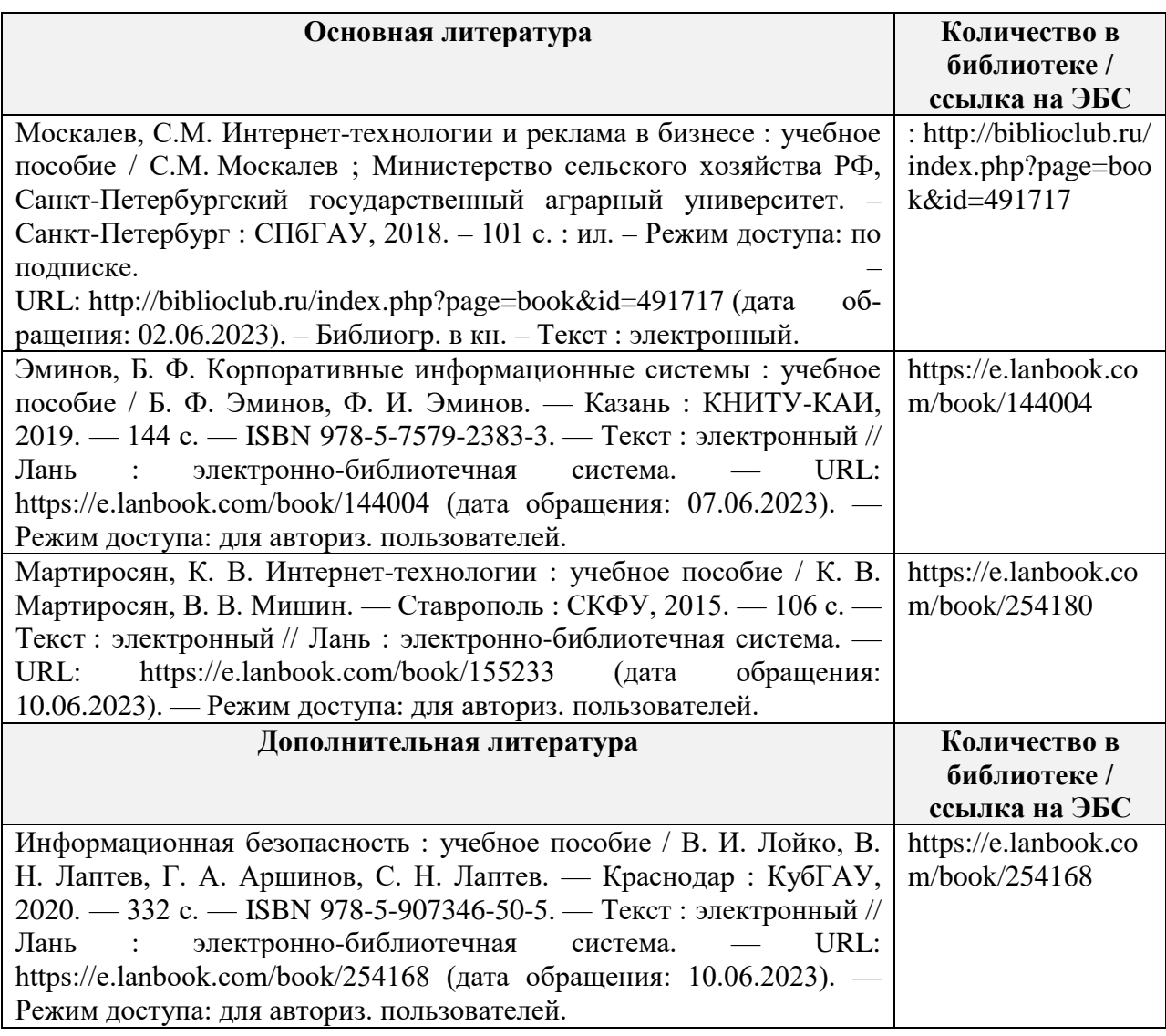

#### **7. МЕТОДИЧЕСКИЕ УКАЗАНИЯ ДЛЯ ОБУЧАЮЩИХСЯ ПО ОСВОЕНИЮ ДИСЦИПЛИНЫ**

#### *Методические рекомендации по работе над конспектом лекций во время и после проведения лекции.*

В ходе лекционных занятий обучающимся рекомендуется выполнять следующие действия. Вести конспектирование учебного материала. Обращать внимание на категории, формулировки, раскрывающие содержание тех или иных явлений и процессов, научные выводы и практические рекомендации по их применению. Задавать преподавателю уточняющие вопросы с целью уяснения теоретических положений, разрешения спорных ситуаций.

Желательно оставить в рабочих конспектах поля, на которых о неаудиторное время можно сделать пометки из рекомендованной литературы, дополняющие материал прослушанной лекции, а также подчеркивающие особую важность тех или иных теоретических положений.

#### *Методические рекомендации к практическим занятиям с практикоориентированными заданиями.*

При подготовке к практическим занятиям обучающимся необходимо изучить основную литературу, ознакомиться с дополнительной литературой, новыми публикациями в пе-

риодических изданиях: журналах, газетах и т.д. При этом учесть рекомендации преподавателя и требования учебной программы. В ходе подготовки к практическим занятиям необходимо освоить основные понятия и методики расчета показателей, ответить на контрольные опросы. В течение практического занятия студенту необходимо выполнить задания, выданные преподавателем, что зачитывается как текущая работа студента и оценивается по критериям, представленным в пунктах 6.4 РПД.

#### *Методические рекомендации по подготовке доклада.*

При подготовке доклада рекомендуется сделать следующее. Составить план-конспект своего выступления. Продумать примеры с целью обеспечения тесной связи изучаемой теории с практикой. Подготовить сопроводительную слайд-презентацию и/или демонстрационный раздаточный материал по выбранной теме. Рекомендуется провести дома репетицию выступления с целью отработки речевого аппарата и продолжительности выступления(регламент– 7-10 мин.).

#### *Выполнение индивидуальных типовых задач.*

В случае пропусков занятий, наличия индивидуального графика обучения и для закрепления практических навыков студентам могут быть выданы типовые индивидуальные задания которые должны быть сданы в установленный преподавателем срок.

#### *Рекомендации по работе с научной и учебной литературой*

Работа с учебной и научной литературой является главной формой самостоятельной работы и необходима при подготовке к устному опросу на практических занятиях, к контрольным работам, тестированию. Конспекты научной литературы при самостоятельной подготовке к занятиям должны быть выполнены также аккуратно, содержать ответы на каждый поставленный в теме вопрос, иметь ссылку на источник информации с обязательным указанием автора, названия и года издания используемой научной литературы. Конспект может быть опорным (содержать лишь основные ключевые позиции), но при этом позволяющим дать полный ответ по вопросу, может быть подробным. Объем конспекта определяется самим обучающимся.

В процессе работы с учебной и научной литературой обучающийся может:

- делать записи по ходу чтения в виде простого или развернутого плана (создавать перечень основных вопросов, рассмотренных в источнике);

- составлять тезисы (цитирование наиболее важных мест статьи или монографии, короткое изложение основных мыслей автора);

- готовить аннотации (краткое обобщение основных вопросов работы);

- создавать конспекты (развернутые тезисы, которые).

### **8. КОМПЛЕКТ ЛИЦЕНЗИОННОГО И СВОБОДНО РАСПРОСТРАНЯЕМОГО ПРОГРАММНОГО ОБЕСПЕЧЕНИЯ, В ТОМ ЧИСЛЕ ОТЕЧЕСТВЕННОГО ПРОИЗВОДСТВА**

**Перечень лицензионного программного обеспечения ИЗ МТО**

# **Перечень лицензионного программного обеспечения**

-Windows 8.1 Лицензия №64865568 от 05.03.2015 OPEN 94854474ZZE1703

-Windows XP Home Edition Russian (OEM) Счет № 1796 от 24.05.2007 ООО фирма «МагНет»

#### **Перечень свободно распространяемого программного обеспечения**

- OpenOffice

Свободно распространяемое ПО, лицензия ApacheLicense 2.0, LGPL

- Adobeacrobatreader Свободно распространяемое проприетарное программное обеспечение - Mozilla Firefox Свободнораспространяемое ПО, GNU Lesser General Public License, GNU General Public License

-Unrealcommander

Свободно распространяемое ПО,лицензия freeware

#### **Перечень программного обеспечения отечественного производства**

-Dr.Web

Договор № РГ01270055 от 27.01.2020 -YandexBrowser Свободно распространяемое ПО -7-zip

Свободно распространяемое ПО, GNU LesserGeneralPublicLicense

**Перечень свободно распространяемого программного обеспечения в случае использования дистанционных образовательных технологий**

Zoom, Свободно распространяемое ПО, бесплатный тариф

### **Перечень профессиональных баз данных**

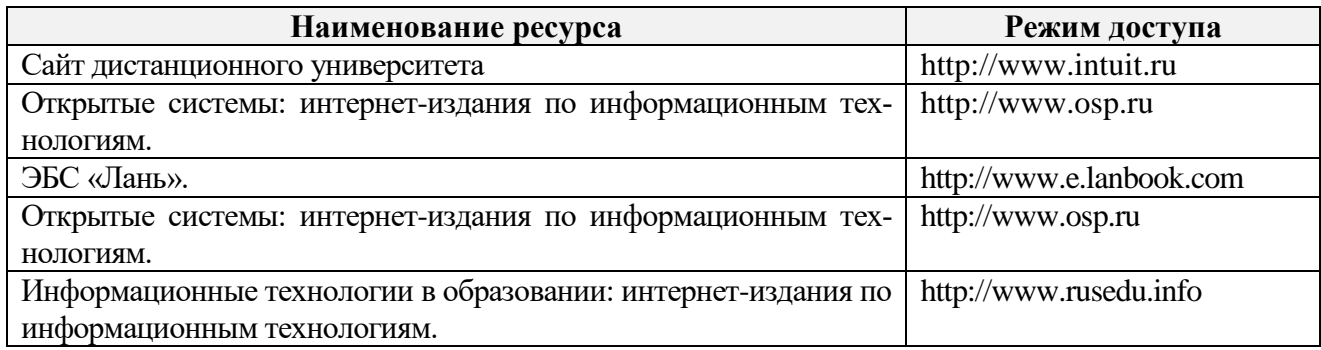

#### **Перечень информационных справочных систем**

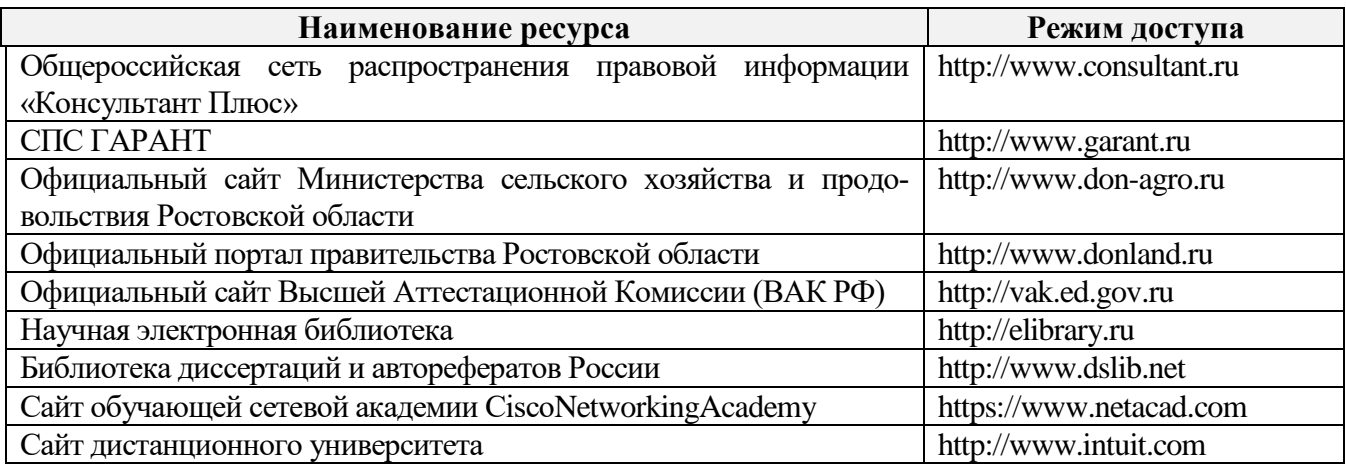

### **9. МАТЕРИАЛЬНО-ТЕХНИЧЕСКАЯ БАЗА, НЕОБХОДИМАЯ ДЛЯ ОСУЩЕСТВЛЕНИЯ ОБРАЗОВАТЕЛЬНОГО ПРОЦЕССА ПО ДИСЦИПЛИНЕ**

**Учебные аудитории для проведения учебных занятий** - укомплектована специализированной (учебной) мебелью, техническими средствами обучения, служащими для представления учебной информации.

**Помещение для самостоятельной работы** – укомплектовано специализированной (учебной) мебелью, оснащено компьютерной техникой с возможностью подключения к сети "Интернет" и обеспечено доступом в электронную информационно-образовательную среду организации.

### Материально-техническое обеспечение

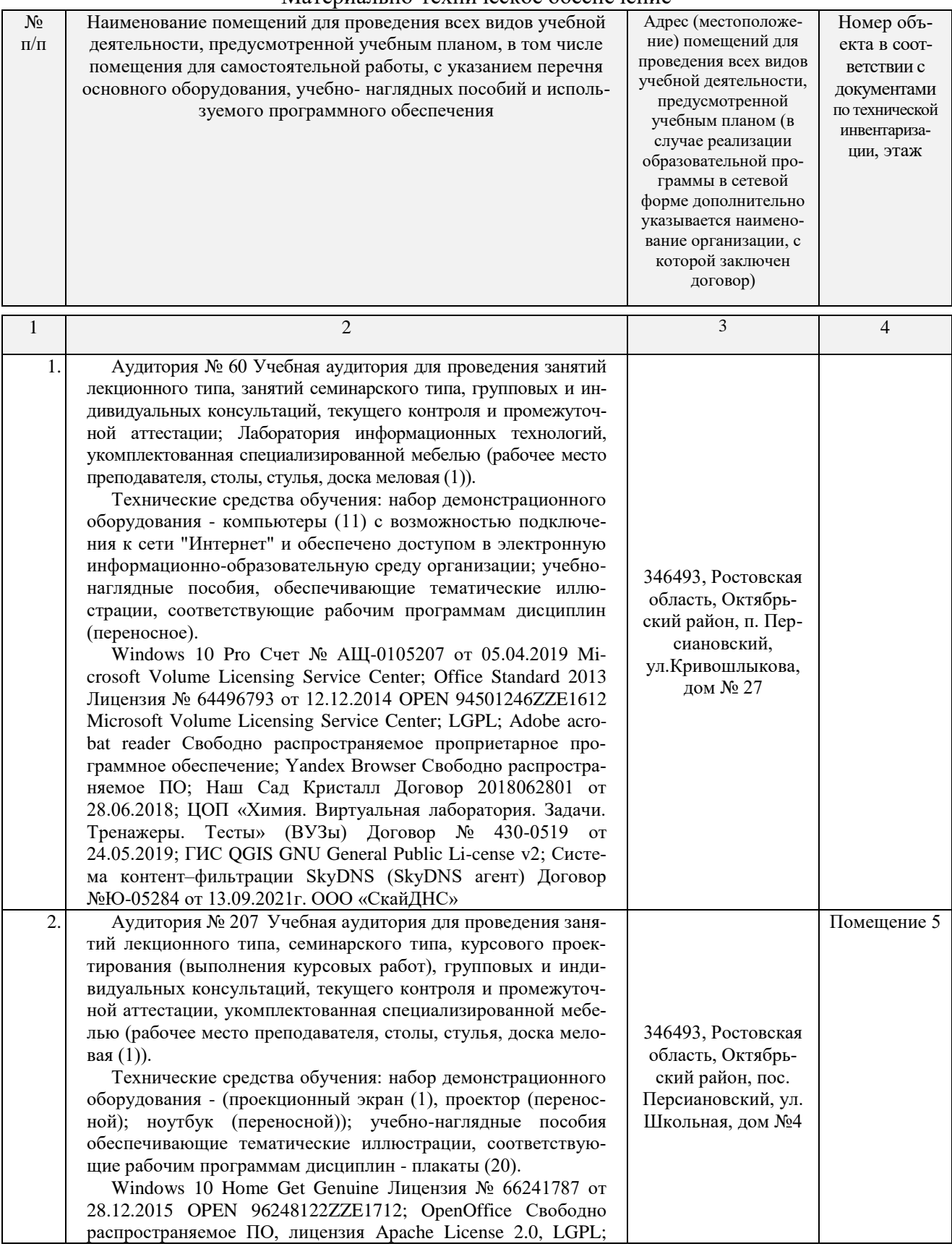

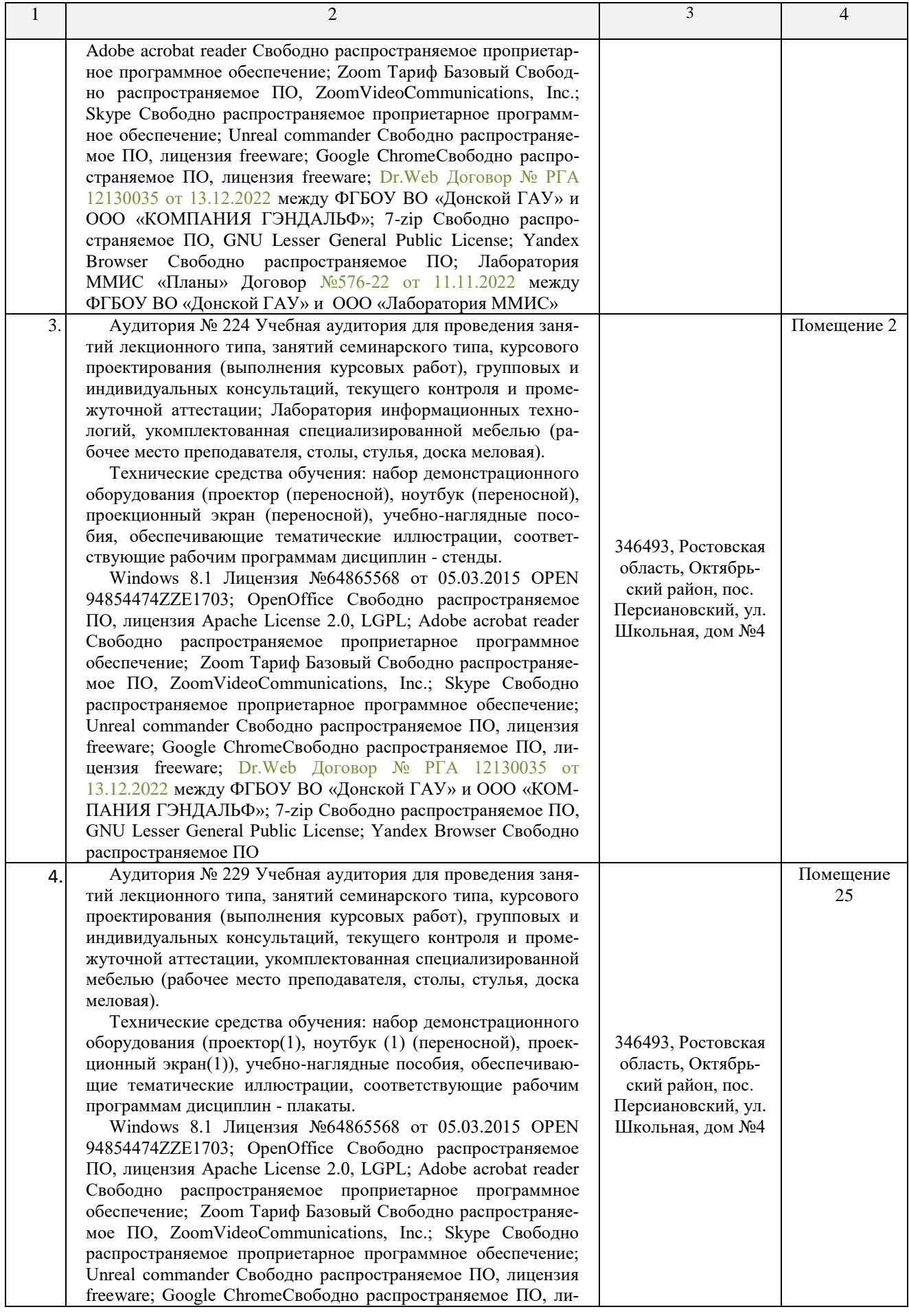

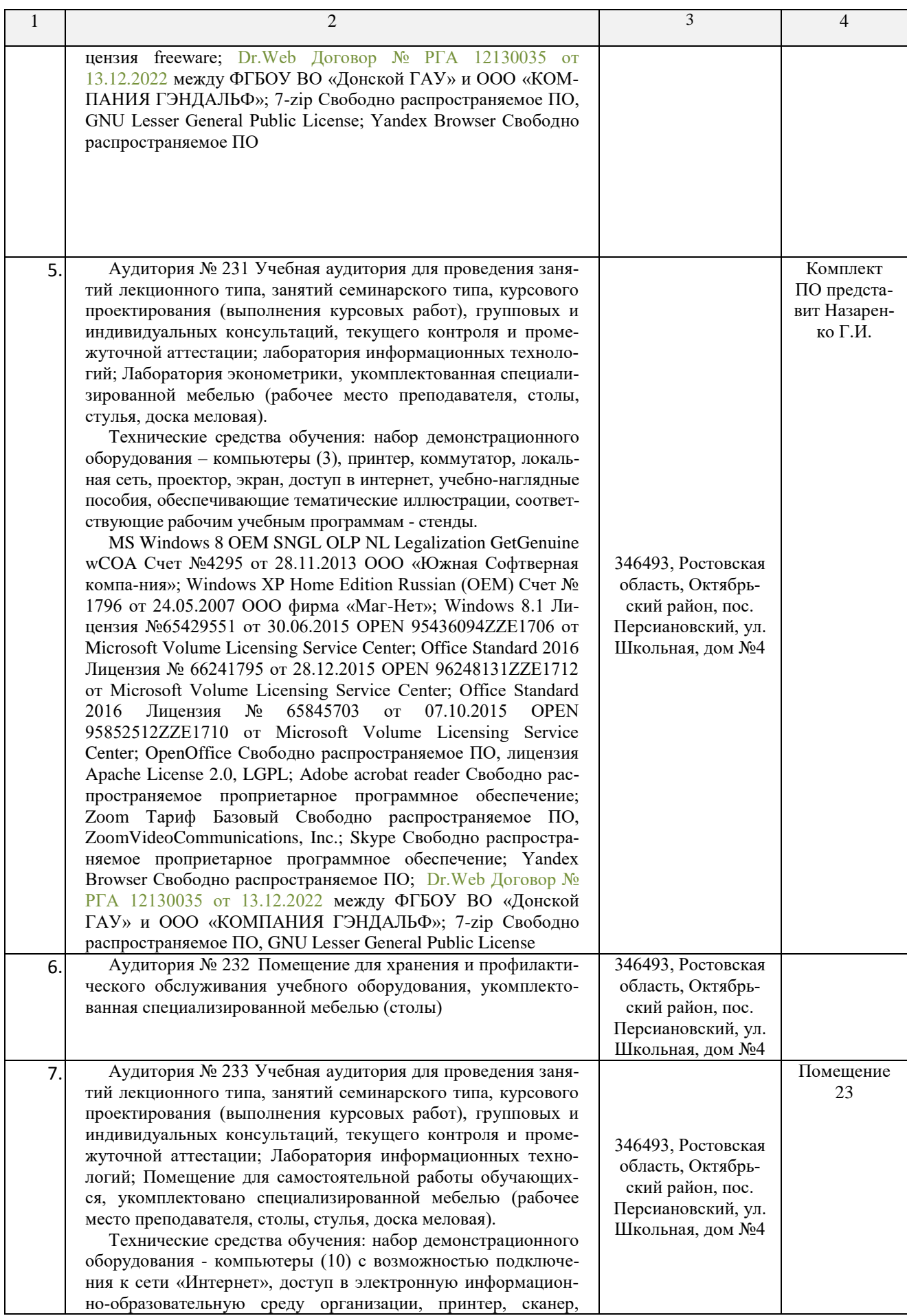

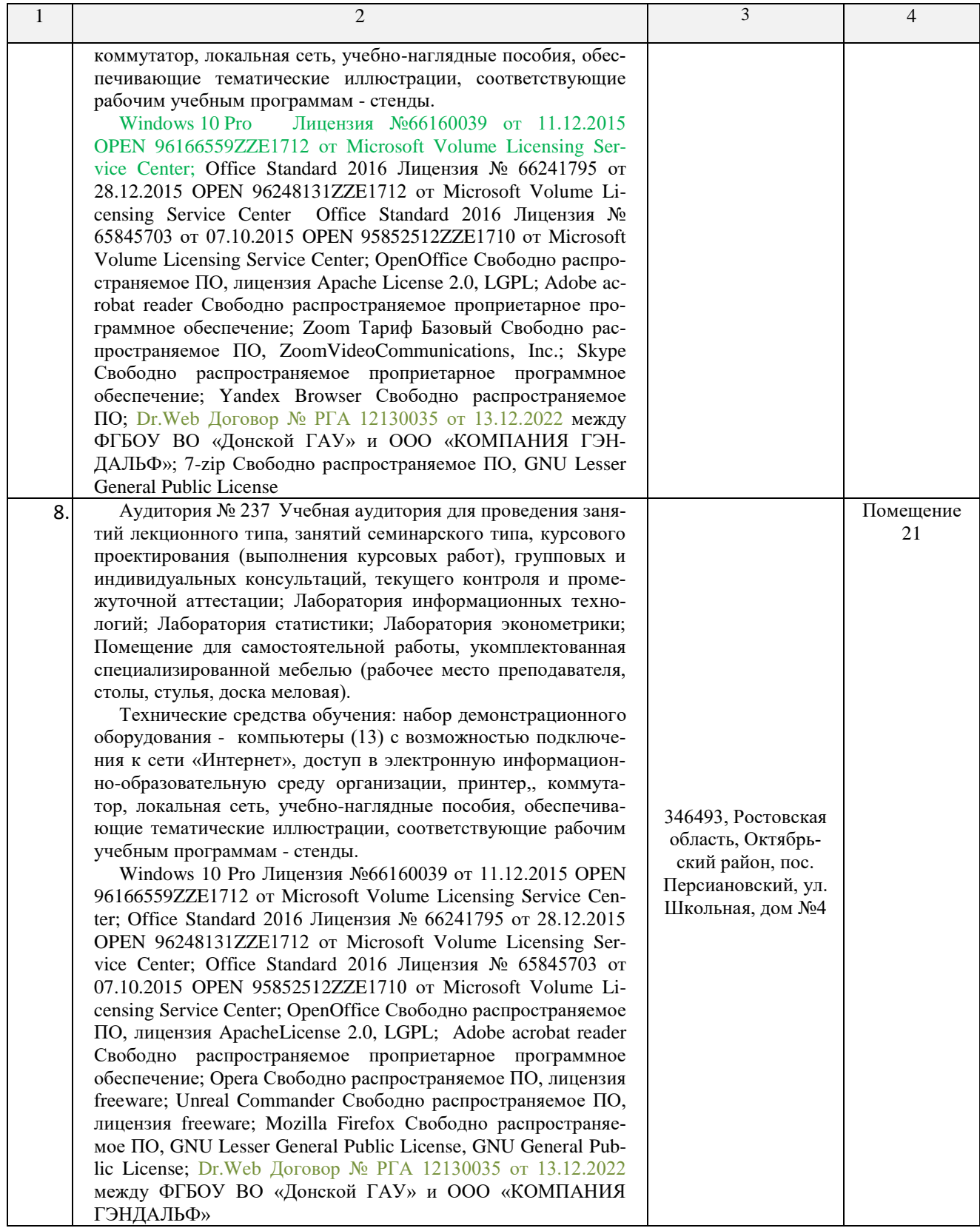